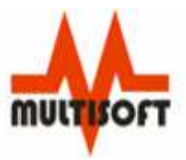

# MULTISOFT PONUDA OBRAZOVNIM USTANOVAMA

# MULTISOFT ZA ŠKOLE.

PONUDA SPECIJALIZOVANIH PROGRAMA I HARDVERA ZA KORIŠČENJE U OBRAZOVNIM USTANOVAMA

# Multisoft za škole

 $©$  Multisoft d.o.o. Kneza Lazara 7 • 31000 Užice Phone 381.31.510.040 • Fax 381.31.510.543 Internet www.multisoft.rs • E-mail office@multisoft.rs

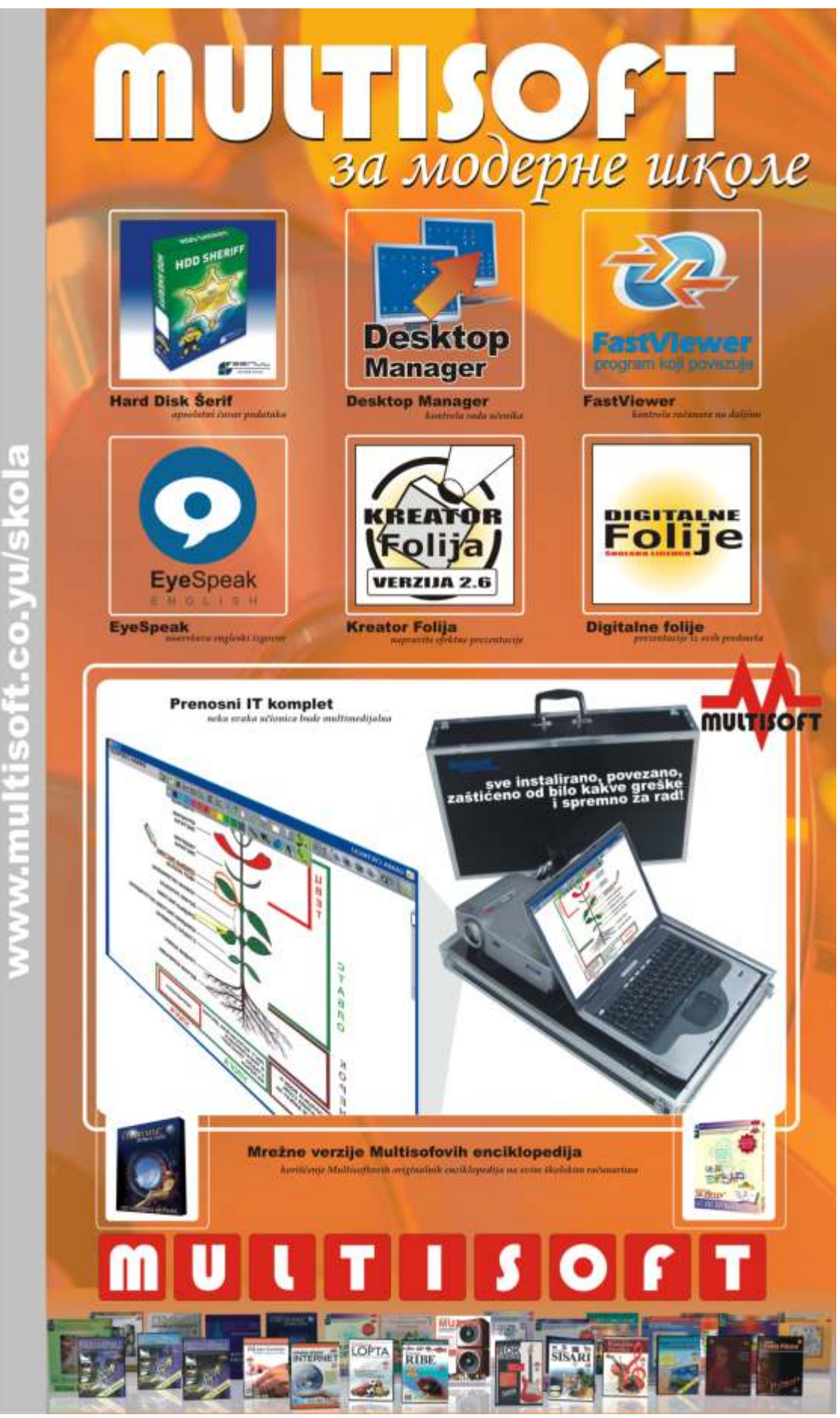

# Multisoftovi originalni programi namenjeni školama

Multisoft je pionir elektronskog izdavaštva i danas vodeći izdavač elektrosnkih enciklopedija i drugog obrazovnog softvera na Balkanu. Za više od deset godina rada na ovom polju, Multisoft je za programe namenjene deci i odraslima, dobio najveća priznanja u zemlji

Od kako je počeo da radi multimedijalne obrazovne programe, Multisoft dobija priznanje za priznanjem, a svake godine jedan od Multisoftovih diskova se proglašava za najbolji u zemlji. Zato naši stručnjaci učestvuju kao predavači na seminarima u Petnici, Beogradu, Novom Sadu, na Zlatiboru, predaju kako učenicima, tako i bibliotekarima ili prestavnicima dijaspore, učestvuju kao predavači, pa čak i kao organizatori meñunarodnih konferencija. Na Prvom Svetskom Samitu Informatičkog Društva u organizaciji Ujedinjenih Nacija 2006. godine, Multisoftov Ce De Bukvar je predstavljao našu zemlju u oblasti obrazovanja i zabave. Od septembra 2008. godine, na osnovu odobrenja Ministarstva prosvete Republike Srbije započinjemo i sa održavanjem akreditovanih kurseva za prosvetne radnike.

# Neke od naših referenci

- "Užice nekad i sad" Najbolji CD-ROM u Jugoslaviji (Jugoslovenski Informatički Savez, 1997)
- "Ce De Bukvar" Najbolji disk (Meñunarodni sajam knjiga u Beogradu, 1999)
- "Zemlja 2000" Godišnja nagrada za popularizaciju geografskih nauka (Srpsko-geografsko društvo, 2000)
- 3 nominacije za informatičkog oskara (JISA, 1998, 2003, 2004)
- Najveća priznanja od svih domaćih informatičkih časopisa
- Pohvale u prsvetnim časopisima i diplomskim radovima na učiteljskim fakultetima

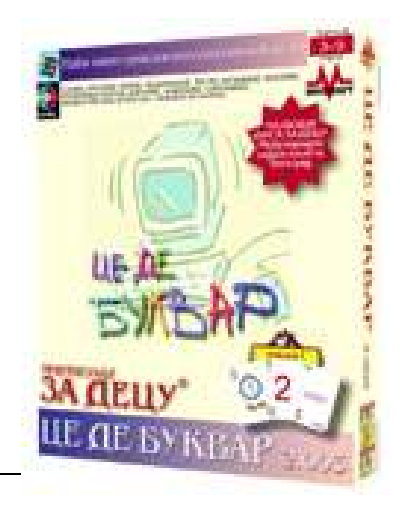

- Učešće na Međunarodnom sajmovima knjiga (Beograd 1996, 97, 98, 99, 2000, 01, 02, 03, 04, 05, 06, 07, Bratislava 2001, Skoplje 2006)
- Učešće na konferenciji Developing Interactive Media u organizaciji Evropske Komisije (Budimpešta 2001)
- Osnivač Udruženja izdavača i knjižara Srbije i Crne Gore (2000)
- Među 100 najkvalitetnijih malih i srednjih preduzeća koje se bave obrazovanjem u Evropi (Evropska Komisija, 2000)
- Najproduktivniji (preko 45 izdanja originalnih izdanja), najkvalitetniji (preko 150.000 prodatih diskova i još više zadovoljnih korisnika), ali, na žalost, od pirata i najoštećeniji (preko 200.000 ilegalnih kopija pre nego što smo uveli obavezno registrovanje korisnika) izdavač edukativnog softvera u Srbiji
- Jedini izdavač edukativnog softvera koji ima zakupljen server u Americi i prodaje svoje obrazovne proizvode (neke i na stranim jezicima) putem Interneta
- Multisoft sa diskom "Ce De Bukvar" predstavlja Srbiju na Prvom Svetsom Samitu Informatičkog Društva u organizaciji Ujedinjenih Nacija (Tunis, novembar 2005)
- Jedina informatička firma iz Srbije koja ima potpisane ugovore za lokalizaciju inostranih obrazovnih programa na srpski jezik
- Jedina informatička firma iz Srbije koja ima kooperante u izradi obrazovnog softvera na teritoriji Zapadnog Balkana

O radu i uspesima Multisofta pročitaćete u odvojenim tekstovima, a u ovom tekstu ćemo ukratko nabrojati naše originalne programe, a više ćrmo pažnje posvetiti licenciranim, lokalizovanim i preuređenim programima poznatih svetskih autora obrazovnog softvera (koji su takođe i naši partneri), kao i specijalnom hardveru namenjenom prvenstveno školama.

Multisoft je sve svoje edukativne diskove podelio u 5 edicija:

- $\Box$  Multisoft za decu (od 3 7 godina)
- Vesela nauka (od 7 11 godina)
- Sveznanje (od 11 77 godina)
- Velikani (od 11 77 godina)
- Virtuelna učionica (od 7 77 godina)

# Edicija "Virtuelna učionica"

Opustite se, zavalite se u fotelju i dozvolite Vašem jedinom virtuelnom učitelju da Vas uz neposrednu komunikaciju provede kroz svet računara. Bez straha da ćete bilo kojim postupkom nesto pokvariti. Imajte poverenja u svog virtuelnog učitelja i uskoro ni Vi nećete grešiti!

Kroz programe za obuku polaznika za rad na računarima, Multisoft će svim korisnicima omogućiti da nauče pravilno korišćenje računara bez odlaska na kurseve. Naši virtuelni kursevi

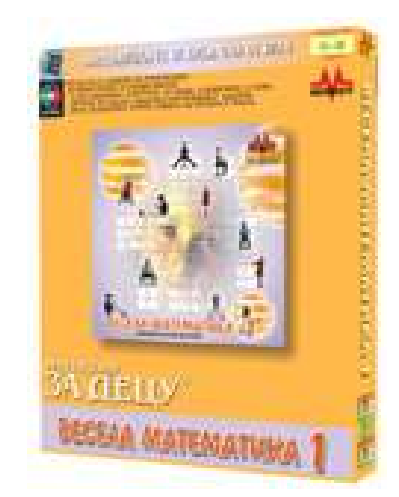

pokrivaju lekcije po specifikacijama ECDL (Europian Computer Driving Licence) ICDL (International Computer Driving Licence) standardima priznatim u celom svetu. A kada nauče da koriste računare, nastaviće i sa učenjem matematike ili pravilnog izgovora engleskog jezija. Edicija za sada broji 6 diskova:

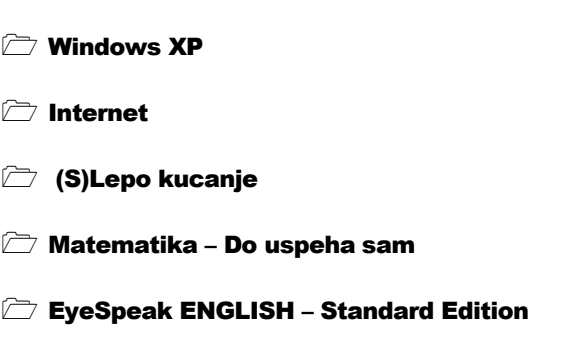

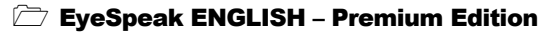

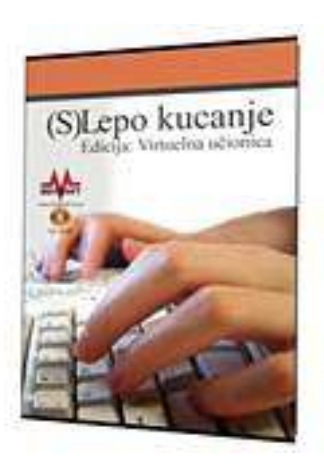

# Edicija "Multisoft za decu"

Najmlañi član porodice bi da "osvoji" i Vaš računar, ali Vi znate kolika je verovatnoća da nešto pokvari... Ništa lakše: ponudite mu bilo koje izdanje iz Multisoft-ove edicije "Za decu" i vaš problem je rešen! Osim što će uživati, bez bojazni da "klikne gde ne sme", naučiće da čita, piše, broji... na srpskom, ili nekom drugom jeziku!

Edicija "Multisoft za decu" sadrži programe namenjene deci od 3 do 10 godina koja kroz igrice, naraciju i muziku uči naše najmlañe korisnike da čitaju i pišu maternji ili neki strani jezik. Edicija, za sada, sadrži sledeće diskove:

### Ce De Bukvar

- Moj prvi engleski rečnik My First Serbian Dictionary
- Moj prvi francuski rečnik Mon Premier Dictionaire Serbe
- Moj prvi nemački rečnik Mein Erstes Serbisches **Wörterbuch**
- **The My First French Dictionary Mon Premier Dictionaire** Anglais
- **The My First German Dictionary Mein Erstes Englishes** Wörterbuch
- **The My First German Dictionary Mein Erstes Englishes** Wörterbuch
- $\Box$  Naučimo engleski
- $\Box$  Snežana i sedam patuljaka

 $\sqrt{ }$  Vežbam ćirilicu

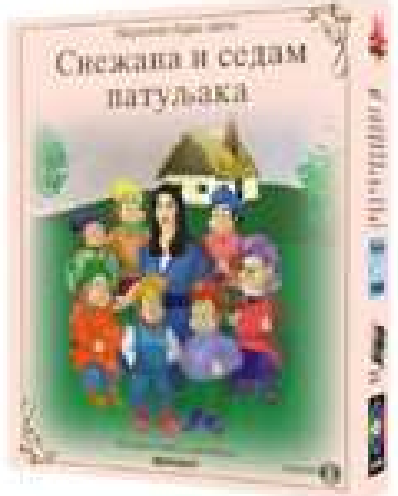

# Edicija "Vesela nauka"

Diskovi za decu od 7-11 godina koja kroz igru čine prve korake u prirodnim i društvenim naukama, i prve korake u informatici urañeni su po školskim programima od prvog do četvrtog razreda osnovne škole i mogu se koristiti kao pomoćno sredstvo u nastavi.

Svi diskovi iz edicije "Vesela nauka" (osim diskova "Moj prvi računar" 1 i 2) su urađeni na principu poznate igre "Ne ljuti se čoveče" i svi imaju po 2000 odgovarajućih zadataka, 18 tabli za igru (od 1 do 4 igrača) u 3 veličine i 3 nivoa. Ali se igra ne igra na sreću, već na znanje!

Edicija za sada sadrži sledeće diskove:

 Vesela matematika 1  $\sqrt{ }$  Vesela matematika 2  $\Box$  Vesela gramatika  $\Box$  Svet oko nas Moj prvi računar – 1. deo Moj prvi računar – 2. deo U pripremi za 2009. godinu su i:  $\triangleright$  Želiš li da postaneš odlikaš 1, 2, 3 i 4

Vesela matematika 3 i 4

# Edicija "Sveznanie"

Enciklopedije za starije osnovce, srednjoškolce i sve starije željne znanja, tekstovima, ilustracijama, zvučnim i video zapisima pokrivaju brojne teme iz nauke i umetnosti

Želeći da pokrije nedostatak kvalitetnih enciklopedijskih naslova, Multisoft je još 1999. godine započeo izradu enciklopedijskih diskova koji obrađuju nauku i kulturu. Tako naši diskovi vezani za geografiju, istoriju, muziku, likovnu umetnost, sport, svemir ili životinjsko carstvo u sebi sadrže hiljade stranica teksta, fotografija, mapa, ilustracija, animacija, zvučnih zapisa i filmova. Zato smatramo, kao uostalom i kompletna kritika, da smo uspeli da dodatno, na najsavremeniji multimedijalni i interaktivan način, približimo korisnicima različite teme. Do sada smo objavili sledeće naslove:

Zemlja 2000

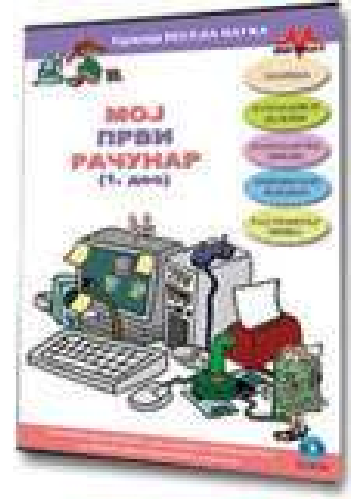

- $\triangleright$  Zemlja 2005
- Istorija Stari vek
- Likovna umetnost
- $\triangleright$  Zemlia 2005
- Lopta
- Sisari
- $\sqrt{ }$  Ribe
- Geografija 5
- Geografija 6
- $\Box$  Geografija 7
- Stara Grčka
- Stari Rim
- $\Box$  Najveći svetski slikari
- $\triangleright$  Fudbal
- Košarka
- $\Box$  Moji kućnu ljubimci
- Muzika
- Klasična muzika
- Rok muzika
- A u pripremi su:
- Popularna muzika
- Najveći svetski kompozitori
- $\sqrt{ }$  Ptice
- Svemirska trilogija 1 (Prasak), 2 (Nebo) i 3 (Let)
- $\Box$  Životinjsko carstvo
- Priroda

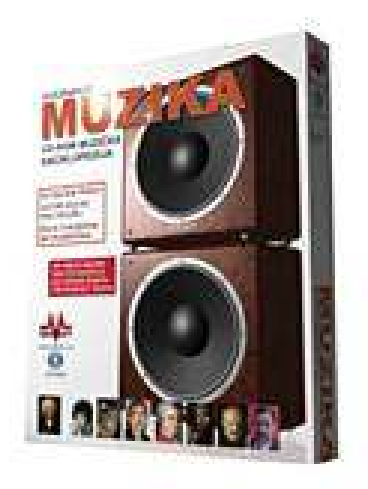

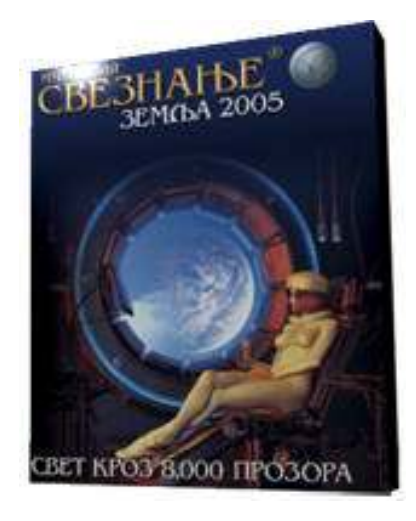

# Edicija "Velikani"

Neki ljudi zaslužuju zasebne naslove... Multisoft ovom edicijom pokriva biografije i dela najvećih svetskih umetnika i naučnika.

Projekat "Velikani" za sada obuhvata sledeće biografije i dela:

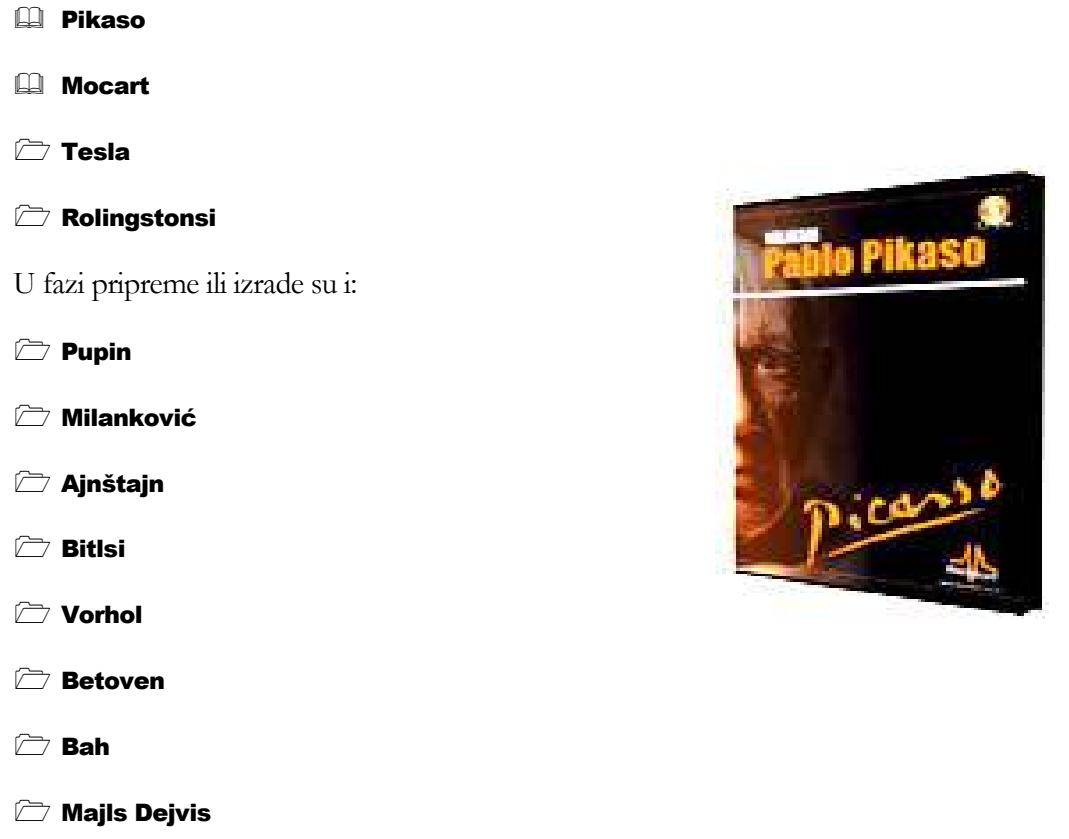

# Karakteristike Multisoftovih originalnih diskova

Svi diskovi su kompletna autorska dela sa regulisanim obavezama prema saradnicima, dizajnerima ili vlasnicima pojedinih autorksih prava (fotografije, animacije, ilustracije, zvučni zapisi itd).

- Najmanji diskovi imaju preko 100 stranica teksta i 1000 zvučnih ili slikovnih ilustracija, a najveći preko 3.000 stranica teksta, 6.500 ilustracija, 2.500 minuta zvučnih ili 500 minuta video zapisa
- Broj spoljnih saradnika na izradi diskova kretao se od 3 do 18
- Diskovi su rañeni od 2 do 36 meseci
- Cena diskova je od 450 do 1200 dinara
- Progragrami su sistemom registracija zaštićeni od neovlašćenog kopiranja i/ili korišćenja

o Svi naši diskovi su registracionim postupcima zaštićeni od neovlašćene upotrebe. Vlasnici originalnih diskova imaju obavezu registracije istih (u inostranstvu to zovu aktivacija) tako što na osnovu identifikacionog broja koji dobiju na ekranu i serijskog broja sa omota diska od Multisofta putem Interneta (24 sata / 7 dana u nedelji) ili telefona (8 sati radnim danima) dobiju registracioni broj. Isti se samo jednom ukucava u računar i omogućava nesmetano korišćenje. Dobijen broj neće funkcionisati na drugom računaru. Ako to drugačije nije dogovoreno, svi diskovi imaju mogućnost 3 registracije. Veći broj registracija, koji neovlaščenim kopiranjem originalnih diskova od strane vlasnika zna da bude i zloupotrebljen, služi ako korisnik želi da isti program instalira i na drugom računaru u kući, laptopu ili kao rezervu koju će iskoristiti kupovinom novog računara ili preinstaliranjem operativnog sistema.

# PDV 8%

Kako su dobili najveće pohvale, diskovi su jedno vreme, na osnovu rešenja Ministarstva za nauku i tehnologiju Republike Srbije, bili oslobođeni poreza, ali uvođenjem poreza na dodatnu vrednost diskovi su oporezovani tarifom od 8%.

# Mišljenja ministarstava

Svi obrazovni diskovi su, kako od stručnih časopisa i udruženja, tako i od republičkih ministarstava dobijali pohvale ili nagrade.

O Ce De Bukvaru, iz Ministrastva Prosvete Republike Srbije (1999. godine) dobili smo ovakvo mišljenje: Stručna komisija Ministarstva prosvete pregledala je kompakt disk "Ce De Bukvar", rad autorskog tima firme "Multisoft", Užice. Ocenjeno je da ovaj jedinstven multimedijalni projekat može korisno poslužiti kao pomoćno nastavno sredstvo u ostvarivanju sadržaja učenja azbuke, osnova matematike, logike kao i računarske i estetske kulture. Projekat je prilagođen za korišćenje u predškolskim ustanovama i nižim razredima osnovnih škola i kao takvog ga preporuèujemo za upotrebu kao pomoćno nastavno sredstvo.

O istom disku Ministarstvo za nauku, tehnologiju i razvoj Republike Srbije (2001. godine) kaže: Kompakt disk, pod naslovom "Ce De Bukvar" autora: grupa autora izdavača: Multisoft, na osnovu ocene Ministarstva po svom značaju i kvalitetu popularizuje nauku i zbog toga je publikacija od posebnog interesa za nauku.

Delove recenzija u računarskim časopisima pogledajte u opširnijem tekstu o svim našim originalnim obrazovnim programima.

# Usaglašeni sa školskim programima

Svi programi su kompatibilni sa nastavnim programima:

- deca u nižim razredima vežbaju sa našim programima u predmetu Od igračke do računara
- svi programi se koriste kao pomoćno obrazovno sredstvo

# Školske (višekorisničke) verzije Multisoftovih originalnih proizvoda

Multisoftovi autorski diskovi imaju i svoje višekorisničke verzije pomoću kojih učenici rade u mreži, a škole štede 69% novca pri nabavci vezija za 8/16 korisnika.

Bez obzira da li škole imaju računarski kabinet i/ili računare koji su dislocirani u više učionica ili nastavničkih kancelarija, Multisoft im nudi kupovinu školskih verzija programa koji u sebi nose mogućnost registracije i korišćenja istih na 8/16 ili više različitih računara. Školska licenca podrazumeva dozvolu koju Multisoft daje školama za instaliranje svojih programa na bilo kojih 16 računara u školi (od svih 16 u računarskoj učionici do 16 različitih kancelarija). Po istom principu i predmetnim nastavnicima je dozvoljeno da slobodno instaliraju, registruju i radi pripreme za časove, koriste naše programe u svojim domovima. Tako je na primer cena Ce De Bukvara umesto 1070 dinara po računaru manja od 335 dinara. Cena za 8 licenci je 3 puta veća od pojedinačne licence, a cena za 16 licenci je 5 puta veća od pojedinačne licence.

Naši obrazovni programi mogu raditi na više načina (rešenja su data po brzini rada, tako što je prvi najlakši način, ali i najsporiji u radu, tj. sa najsporijim odzivom):

1. samo jednom se ubaci u CD-ROM na serveru u učionici

koriste ga i server i svi klijenti povezani u mreži ne zahteva prostor na hard disku

2. samo jednom se kopira na hard disk na serveru u učionici

koriste ga i server i svi klijenti povezani u mreži zauzima samo prostor na hard disku servera

3. škola napravi 16 rezervnih kopija CD-ROM-a koje se ubacuju u svaki školski računar (bez obzira da li su u mreži)

svaki klijent ga koristi odvojeno, s tim što CD-ROM mora da bude u CD-ROM drajvu ne zahteva prostor na hard diskovima

4. program se kopira na hard diskove svih računara (bez obzira da li su u mreži)

svaki klijent ga koristi odvojeno, bez obzira da li ima ubačen CD-ROM zauzima prostor na hard disku svakog klijenta

Tek nakon potpisivanja ugovora o kupovini i korišćenju školskih (višekorisničkih) verzija programa, Multisoft će školi poslati iste. Programi će biti specijalno podešeni da se putem Interneta mogu registrovati na odreñen broj računara, kao i da se mogu kopirati i na hard diskove (što obične verzije programa, koje se nabavljaju u knjižarama, ne mogu).

# Lokalizovani programi za škole

# Kreator Folija (za Digitalne Folije)

Shodno veku u kome živimo, Multisoft nudi novi način prezentiranja obrazovnog sadržaja. Komplet programskih alata (Kreator Folija i Projektor Folija) uz video projektor, koristeći sve prednosti informatičkog doba, lako može zameniti klasične grafoskope koje su korišćeni decenijama. Ali uz puno prednosti. Unapredite predavanja i vežbe uz pomoć pomenutih programa i Multisoftovog velikog skupa već urañenih folija, namenjenih kako različitim predmetima, tako i različitim uzrastima

Kreator Folija je računarski program koji daje mogućnost profesionalnog praviljenja folija koje ćete koristiti na časovima. Program je uz menije i brojna pomoćna objašnjenja na maternjem jeziku lak za korišćenje i samim početnicima. Folije koje korisnici kreiraju, ili samo koriste na časovima, su nova, ali dosta efikasnija, verzija već poznatih i korišćenih providnih i preklapajućih folija na grafoskopima, ureñajima koji su obeležili moderna predavanja u drugoj polovina XX veka. Danas se slične folije, samo u digitalnoj formi, kreiraju na računarima kombinacijom fotografija, ilustracija, grafičkih simbola i teksta.

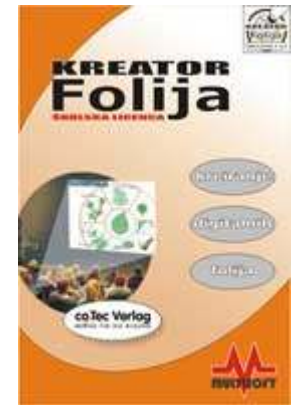

Programom Kreator Folija koji je mešavina Power Pointa, Worda i Corela dobijate:

- $\Box$  mogućnost kreiranja novih i korišćenja već kreiranih folija
- $\Box$  mogućnost upotrebe brojnih alata za pokazivanje potrebnih objekata na folijama (pokazivač, marker, lampa itd)
- $\Box$  mogućnost upotrebe brojnih alata za crtanje i uvoz podataka
- $\overline{\mathbb{C}}$  mogućnost korišćenia i štampe folija do veličine 4000 X 4000 piksela
- mogućnost klizajućeg, brzog i višestrukog uvečanja (zooma)

#### mogućnost formatiranja teksta

 $\Box$  mogućnost slanja pripremljenih predavanja elektronskom poštom

#### $\Box$  mogućnost uvoza (importa) folija ili folija po slojevima direktno iz Power Pointa

Program je uprkos svojim ogromnim mogućnostima veoma lak za koriščenje. Ako znate da koristite miša, kucate tekst i ako vam je poznata organizacija datoteka i foldera na računaru ovaj program ćete samostalno koristiti već nakon 15 minuta. Od tog trenutka ste ograničeni samo svojom maštom i poznavanjem predmeta koji predajete!

Na sličan način kako organizujete predavanje na časovima, tako ćete kreirati ili koristiti već kreirane skupove folija. Oni mogu biti klasifikovani po razredima, u okviru njih po temama (oblastima), a opet u okviru njih po časovima. Za jedan čas ćete kreirati nekoliko setova folija koje će pokrivati predavanje tokom celog časa.

Program su uradile nemačke kompanije coTec i Imagon i Multisoft, a lokalizaciju i prodaju na celom Balkanu radi Multisoft.

# Digitalne Folije

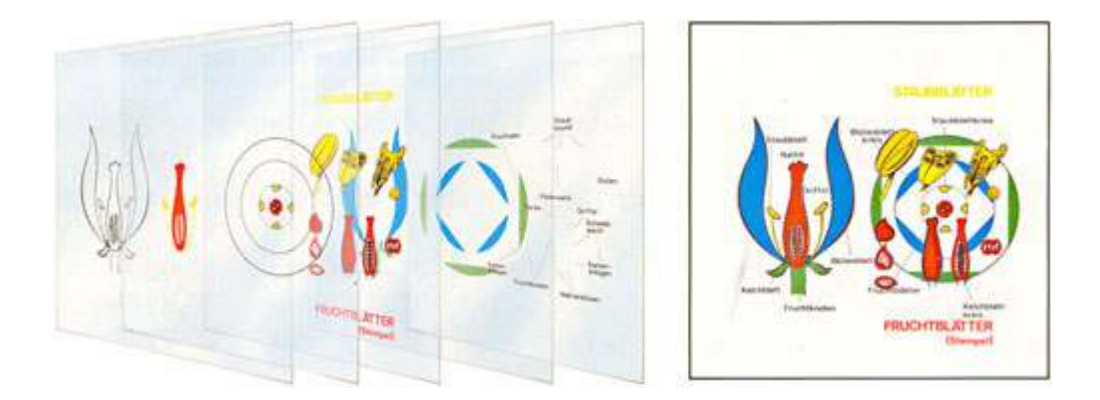

Skupovi urađenih folija pripremljeni po školama, razredima i predmetima iz fizike, hemije, biologije, matematike i drugih prirodnih, ali i društvenih, predmeta olakšaće i unaprediti nastavu u našim školama.

#### Uz svaki disk sa pripremljenim folijama dobijate i pripreme za predavanja, a na nekim čak i pripremljene testove.

Kupovinom diskova škola dobija licencu za korišćenje i prepravljanje folija isključivo za svoje potrebe na svim računarima u školi.

Iz dana u dan u Multisoftu će biti sve više folija koje ćete moći koristiti na časovima. Intenzitet izdavanja folija zavisi i od samih prosvetnih radnika koji su nam glavni saradnici. Za sada imamo sledeće naslove:

#### Biologija

- Botanika
- Vreme iz koga smo potekli
- **Biologija 1 CD 1**
- **Biologiia 1 CD 2**
- Biologija 2
- $\Box$  Ćelijska i molekularna biologija 1 CD 1
- $\Box$  Ćelijska i molekularna biologija 1 CD 2
- $\Box$  Ćelijska i molekularna biologija 2
- $\triangleright$  Čovek CD 1
- $\sqrt{2}$  Zaštita okoline I
- Zaštita okoline
- $\Box$  Delovi i život biljaka
- $\Box$  Iz sveta čoveka: telo i zdravlje
- $\Box$  Čovek: unutrašnji organi
- Evolucija I
- $\Box$  Evolucija II
- Bakterije i drugi mikroorganizmi
- $\Box$  Mikroorganizmi kao patogeni
- Nasledne osobine
- **E** Bakterije i virusi nove pretnje
- Imunologija / SIDA
- Biohemija naslednih faktora
- Genetski inženjering osnove i perspektiva
- Nervi mozak lekovi
- Biologija Hemija Fizika
- seksualno vaspitanje
- Polni organi
- **Hemija**

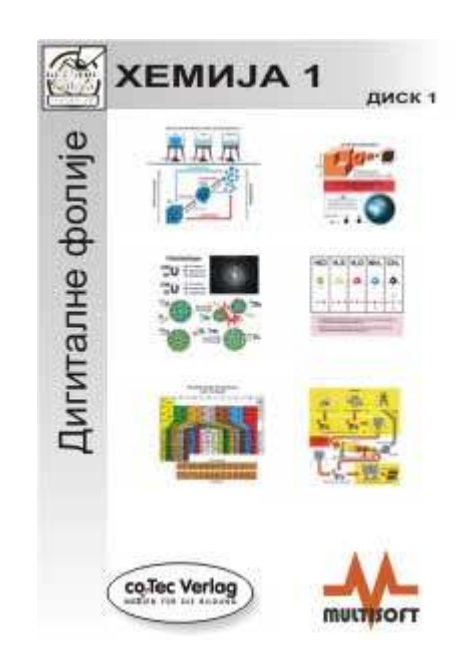

- **E** Hemija 1 CD 1
- **E** Hemija 1 CD 2
- $\triangleright$  Hemija 2
- Uvod u hemiju
- $\Box$  Organska hemija

#### $\sqrt{2}$  Fizika

- $\sqrt{ }$  Fizika 1 Cd 1
- Fizika 1 Cd 2
- Fizika 1 Cd 3
- Fizika 2
- $\triangledown$  Fizika 3

#### **Geografija**

- Mape Svet (fiz. i pol)
- Mape Svet (stat)
- Mape Evropa (fiz)
- Mape Evropa (pol. i stat)
- **The Mape Vanevropske zemlje (fiz i pol)**
- Mape Srbija
- $\Box$  Zemlja na kojoj živimo 1
- $\triangleright$  Zemlja na kojoj živimo 2
- $\Box$  Ljudi i oblasti 1
- $\Box$  Ljudi i oblasti 2
- $\Box$  Ljudi i oblasti 3
- $\Box$  Ljudi i oblasti 4
- $\Box$  Ljudi i oblasti 5
- $\Box$  Ljudi i oblasti 6
- $\Box$  Ljudi i oblasti 7

Istorija

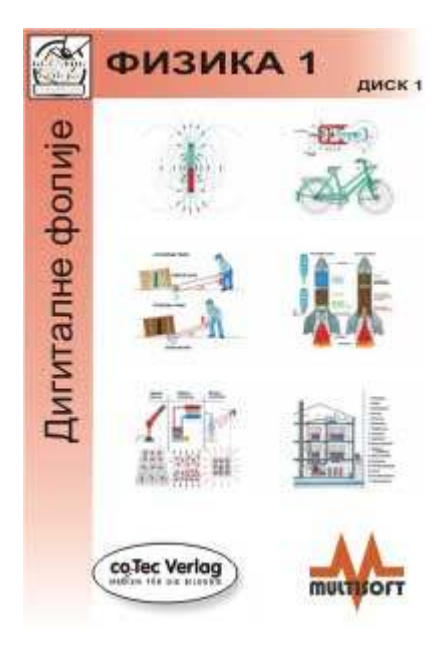

- Mape Stari vek
- Mape Srednji vek 1
- Mape Srednji vek 2
- **Mape Novi Vek**
- Mape Savremeno doba

#### Umetnost

- Muzički instrumenti
- Renesansa i manirizam
- Baroko i rokoko
- $\Box$  Impresionizam CD 1
- $\Box$  Impresionizam CD 2
- **Postimpresionizam CD 1**
- **Postimpresionizam CD 2**
- Romantizam i realizam
- $\Box$  Nadrealizam CD 1
- Radrealizam CD 2

#### Matematika

- Geometrija površi i tela CD 1
- Geometrija površi i tela CD 2
- Geometrija površi i tela CD 3
- Geometrija površi i tela CD 4
- Geometrija 2 površi i tela CD 1
- Geometrija 2 površi i tela CD 2
- $\Box$  Nacrtna geometrija
- Algebra

#### Za decu

Svet oko nas

Brojanje

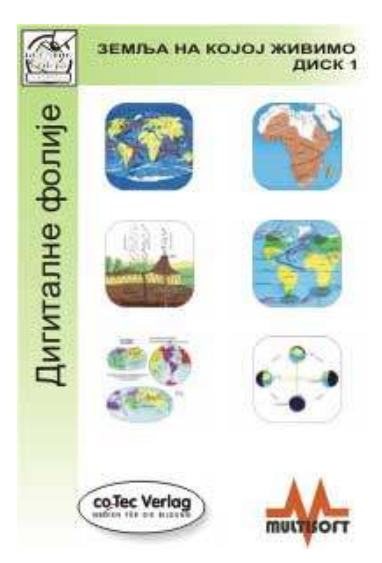

### Specijalna biologija 1 CD 1

### $\Box$  Specijalna biologija 1 CD 2

 $\triangleright$  Specijalna biologija 2

Svi diskovi (i još 20 koji nisu navedeni) biti završeni do kraja 2008. godine. Nove diskove ćemo uraditi u saradnji sa našim profesorima osnovnih i srednjih škola, kao što ćemo jedan deo diskova otkupiti ili razmeniti sa našim partnerima iz zemalja Zapadnog Balkana.

Autori folija, testova i radnih listova su nemčke kompanije coTec i Hagemann i Multisoft. Obradu podataka (prebacivanje podataka i tekstova sa papira i folija u digitalni oblik) i lokalizaciju za celu ex Jugoslaviju radi Multisoft.

# Hard Disk Šerif

Program koji će zaštititi računar od promena i brisanja na diskovima. Kada se instalira, obrisane ili na bilo koji način oštećene datoteke će se prvim restartovanjem računara vratiti u prvobitno stanje. Program dozvoljava instaliranje i supervizorskog načina rada i zaštitiće kompletan računarski sistem od nestručnog korišćenja

Mnogo je računara gde se Šerif mora obavezno instalirati. U učionicama gde polaznici kurseva ili učenici mogu imati samo ograničene mogućnosti. Tako će oni pamtiti svoje datoteke samo na vrlo malom delu hard diska, s tim da će i one nakon, od strane administratora unapred odreñenog vremena, automatski biti obrisane. Idealan za vrtiće, osnovne i srednje

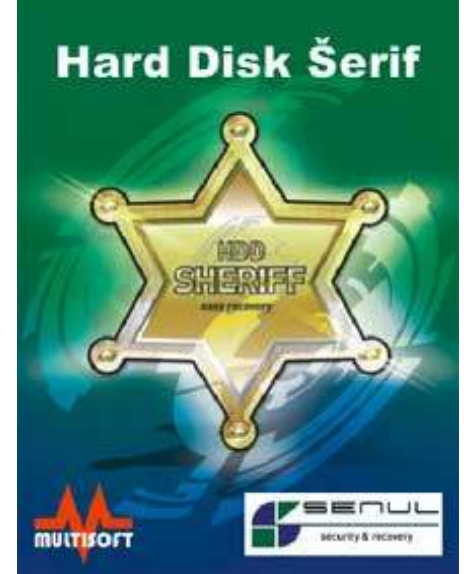

škole, fakultete, biblioteke, računarske učionice, kancelarije, prodavnice, banke, agencije...

Isto tako i na kućnim računarima koje koriste kako svi članovi porodice tako i gosti. U svakoj situaciji i

na svakom računaru postoje programi koji se ne smeju brisati. Kada se računar restartuje raspored i sadržaj svih datoteka na računaru biće isti baš kao pre.

Šta može da se desi ako računar nema instaliranog Šerifa to već znamo, ali da se ipak podsetimo šta će biti ako se na računaru nalazi Hard Disk Šerif. Sigurnosno rešenje za vaše računare i računarske mreže ima sledeće osobine:

- Štiti vas od brisanja softveraŠtiti vas od virusa i sistemskih slomova
- Sve vreme radi ZA VAS neprimetno
- Lako će vas naučiti kako da ga koristite
- Od vrtića do univerziteta
- $\Box$  U u bibliotekama
- U komercijalnim računarskim laboratorijama
- U računarskim prodavnicama
- U vladinim agencijama
- U svakoj kući
- Ima naredbe i uputstva na srpskom jeziku
- Omogućava vrlo brz oporavak sistema (jednim klikom)
- Veoma smanjuje troškove
- Ima ručno i automatsko obnavljanje podataka
- Integriše se u Windows (95, 98, NT, 2000, ME, XP, VISTA)
- Štiti sve vrste tvrdih diskova (ATA, SATA, SCSI)
- Štiti sve vrste sistema datoteka (FAT16, FAT32, NTFS, NTFS32)
- Može u isto vreme da administrira do 4 particije
- Poseduje administratorsk/profesorsku konzolu za kontrolu rada u mreži (na engleskom jeziku)
- Podatke može da obnavlja na osnovu datuma i vremena, svakog dana ili specifičnih dana u nedelji
- ... i još puno sitnih (ili ipak krupnih) stvari

Program je uradila južnokorejska kompanija Senul, a lokalizaciju i prodaju naprostoru bivše Jugoslavije radi Multisoft.

# **Fastviewer**

Ako želite da dajete podršku klijentima, da organizujete prezentacije ili treninge, da pristupate udaljenim računarima, onda morate imati i program za nadzor tuđeg desktopa sa najboljim odnosom cena/kvalitet. Morate koristiti...

Program koji pobezuje preko Interneta bez instalacije

Multisoft je u saradnji sa nemačkom firmom Fastviewer objavio njihov istoimeni program koji omogućava računarskim stručnjacima da pomažu kupcima kod kupovine proizvoda, kojima omogućavaju da pregledaju važna dokumenta sa svojim poslovnim partnerima, kojima omogućavaju da drže časove polaznicima, kojima omogućavaju da održavaju servere, ali NA BILO KOM DELU SVETA, SA BILO KOG DELA SVETA. LAKO, KAO DA STE TAMO.

Program se prodaje u više verzija, a sve u zavisnosti za šta ga korisnici najviše žele da koriste:

- **Presentation Edition**
- **Standard Edition**

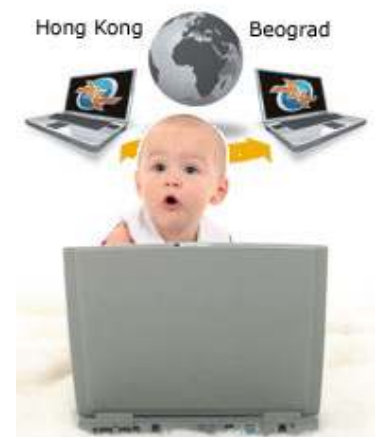

#### **Professional Edition**

Conference Edition

#### **P** Remote Edition

Svaka verzija može imati mogućnost da ima jednu ili više paralelnih veza. Može se instalirati i na serveru po želji.

### Prilagoñavanje svojim potrebama

Preko Vašeg vlastitog Web portala možete podesiti korisnički interfejs po vlastitom nahođenju. Tako, na primer, možete ubaciti i Vaše korporacijske boje i logo, kao što možete podešavati, ili čak i zaključavati pojedine funkcije.

### Sigurnost i efikasnost

Potrebna Vam je samo izlazna konekcija. Program je lak za upotrebu i funkcioniše upros svim fajervol i proksi zaštitama. Sa svojom 256-bitnom AES enkripcijom koja je jedan od najviših standarda, garantuje maksimalnu sigurnost. U junu 2003. godine vlada SAD i njihova NSA (National Security Agency) objavljuju da je AES dovoljno siguran za zaštitu klasifikovanih informacija sve do najvišeg (TOP SECRET) nivoa, koji je najviši nivo sigurnosti definisan kao informacija koja ako se pojavi u javnosti može izazvati "krajnje ozbiljne posledice" po nacionalnu sigurnost.

### Licence nezavisne od radnog mesta

Master modul programa se može instalirati i koristiti na neograničenom broju računara i medija za skladištenje podataka. Bez dodatnog plaćanja! Tako ga, na primer, možete nositi i na USB flash memoriji.

Bez obzira da li se radi o prezentaciji, treningu, podršci ili održavanju, FastViewer garantuje brz i kvalitetan servis.

# Neke od prednosti koje imaju svi FastViewer programi:

 \* nezavisne licence za radne stanice (program može biti korišćen na koliko god želite računara bez dodatne doplate)

- \* brza razmena izgleda desktop ekrana čak i na najslabijim Internet vezama
- \* udaljena kontrola sa brzim odzivom
- \* sigurnosna konekcija sa 256-bitnom AES enkripcijom
- \* radi kroz fajrvol (firewalls) i proksi servere bez dodatnog konfigurisanja
- \* podrška za HTTP autentikaciju (ili autorizaciju)
- \* veoma mala EXE datoteka nije potrebna nikakva instalacija!
- \* automatska skrol kontrola
- \* lako prebacivanje pogleda (možete prikazati Vaš ekran partneru i obratno)
- \* mogućnost ograničavanja aplikacija koje želite da delite
- \* izbor rezolucije
- \* klipbord i integrisane čet funkcije
- \* mogućnost video snimanja sesija
- \* automatski izbor jezika za korisnički interfejs (uskoro i na srpskom)
- \* kreiranje dnevnika (log datoteka) u tekstualnoj datoteci (csv formata) radi naplate održavanja
- \* pristup našem Veb portalu za kustomizaciju modula
- \* u modu podrške moguće preuzimanje kontrole ekrana Vašeg kupca
- \* u prezentacionom modu, moguća prezentacija Vašeg ekrana kupcima
- \* detekcija neaktivnih sesija
- \* transfer datoteka metodom "povuci i pusti"
- \* automatka rekonekcija nakon pucanja veze

Program je uradila nemačka kompanija FastViewer, a lokalizaciju i prodaju na celom Balkanu radi Multisoft.

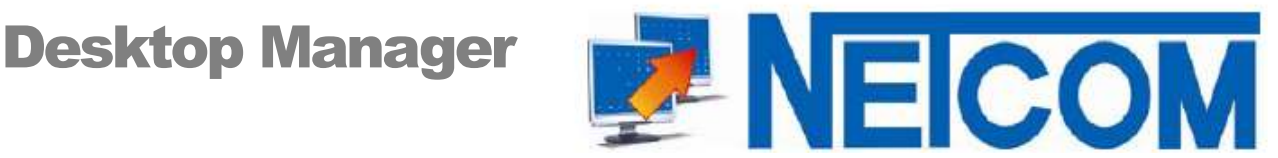

Kontrolišite rad korisnika na svim računarima, omogućite im da rade ono što smeju, ali im ne dozvolite da rade ono što ne smeju.

Netcom Desktop Manager je efikasan nacin omogučavanja i/ili blokiranja programa i datoteka u računarskoj učionici. Program predavaču daje kontolu Internet pristupa sa brojnim mogućnostima, kao

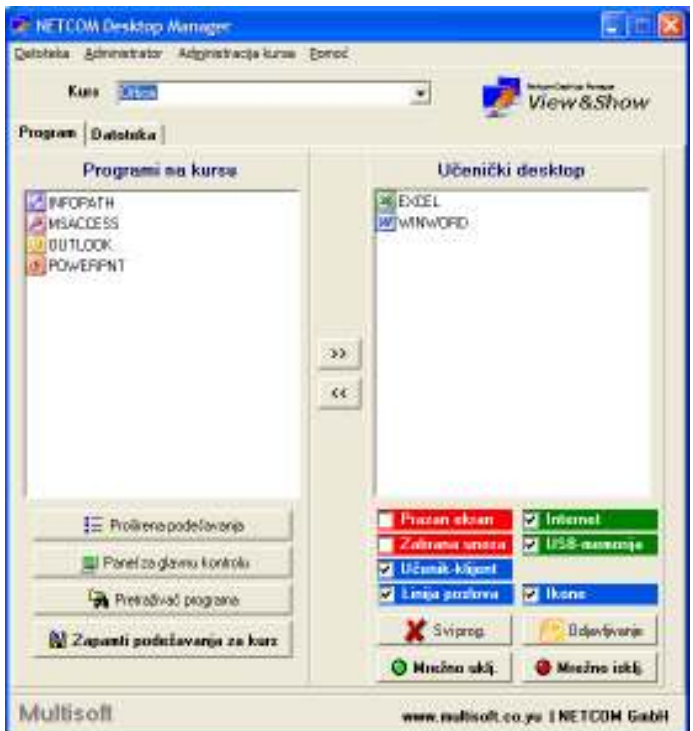

ništa ne menja na administraciji mreže (ako je uopste i ima). Ipak, program sam prikazuje mapu učionice sa svim radnim stanicama i učenicima koji su prijavljeni na njih. Kada se datoteke ili testovi podele učenicima, a zatim i pokupe, sam program će znati od kog učenika dolazi koji test.

Koristeći kompjuterizovane učionice, učitelji normalno zavise od podešavanja i konfiguracije koja su podešena od strane kolega, koji tada "glume" administratore. Ipak, DM omogućava svakom predavaču da sam konfiguriše i podesi računare kako su njemu potrebni. Neki predavači mogu koristiti mnogo restriktivniji pristup od nekih

i univerzalnu kontrolu desktopa svakog studenta sa intenzivnim Windows rekstrikcijama. Program omogućava da se na studentskim računarima prikazuju samo oni programi koji su potrebni u nastavi. Ovim veoma intuitivnim i jednostavnim programom lako se podešavaju računari u učionicama.

Korišćenje programa ne zahteva nikakvo poznavanje Windows ili mrežne administracije. I primenom programa se

- **E** Prosleđivač ili bloker programa i datoteka
- **E** Kontroler učenickih desktopa
- Prosleñivač ili ograničavač Interneta
- USB i disk bloker
- **Mapa učionice**
- **L** Udaljeni pristrup
- Integracija videodidaktičke nastave
- Centralizovano startovanje, gašenje
- **E** Pismene vežbe

drugih liberalnijih. Promena sa jedne na drugu konfiguraciju je samo klik daleko. Sve promene se desavaju "u letu" i ne treba nista da se restartuje.

Izmena desktopa na osnovu želje predavača i/ili zahteva kursa - Predavač ili administrator na svom času (kursu) jednostavnim klikom menja kompletno desktop okruženje i restrikcije na svakom studentskom računaru. Broj kurseva i postavki je neograničen!

Studentski računari na daljinsko upravljanje - Studentski računari će biti startovani, a kasnije odjavljeni i ugašeni od strane predavača. Na računarima je nemoguća manipulacija sa datotekama ako je predavačev računar iskjlucen.

Blokiranje unosa - Možete blokirati studentske tastuture i/ili miševe. Možete samo blokirati i desno dugme miša. Možete izgasiti monitore na svim računarima da bi privukli studentsku pažnju. Mozete blokirati USB portove. Prikazati ili sakriti bilo koji ili sve diskove. Onemogućiti bilo koju tipiku na tastaturi, ili neke kombinacije (kao Ctrl+Alt+Del). Svako podešavanje se odmah aktivira na svim

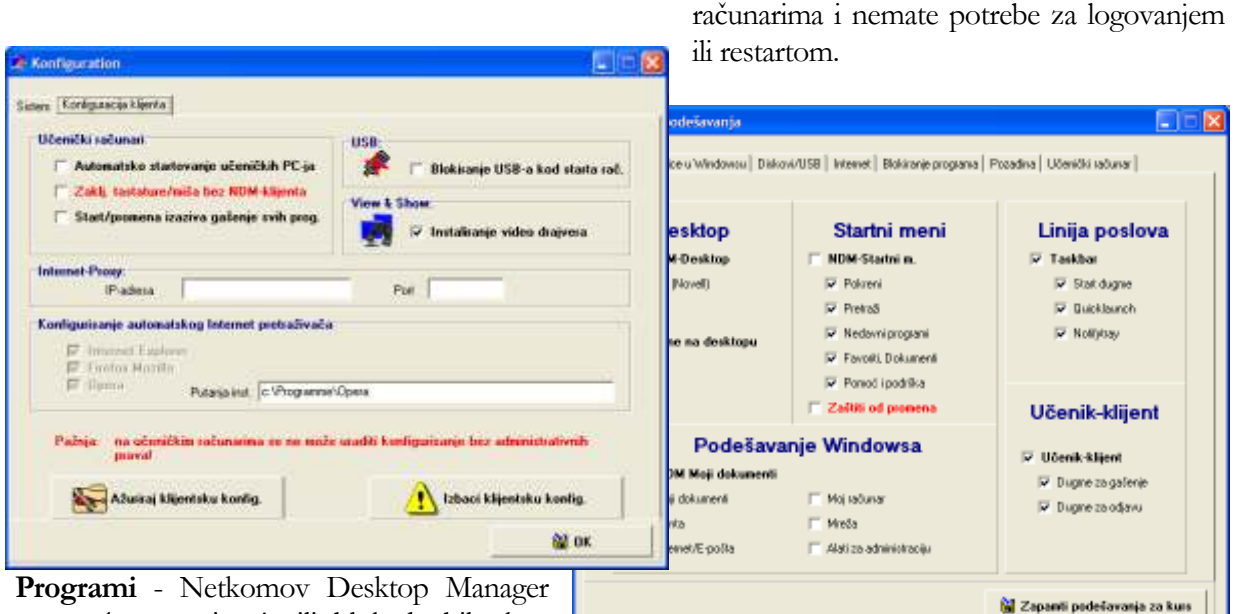

omogućava pozivanje ili blokade bilo kog

programa. Može da blokira od jednog programa do svih programa iz menija Programs, osim onih koje bi trebali dozvoliti za potrebe kursa. Samo oni programi koji su dozvoljeni imaće svoje ikone i biće prikazani u startnom meniju. Svi programi se "u letu" mogu pozivati ili gasiti na svim studentskim računarima.

Internet - Omogućite ili zabranite Internet pristup celom odeljenju, ili samo omogućite ili samo onemogućite pregled jednog sajta... (takodje "u letu")

Mapa učionice - Kreirajte svoju individualnu mapu učionice na osnovu organizovanja ili rasporeda studenata. Kada se startuju radne stanice (studentski računari) odmah ćete ih primetiti i na svom računaru. Ikona za svaku radnu stanicu prikazuje i ime računara i ime studenta koji se prijavio na njemu. Tako da u svakom trenutku možete videti šta radi koji učenik. Samo jednim klikom na miša videćete ekran bilo kog studenta.

Datoteke - Program omogućava slanje tabela ili testova i automatsko otvaranje na svim učeničkim računarima. Instruktor može "pokupiti" iste datoteke od svih učenika zapamtiti ih bilo gde na svom računaru i to na odvojenim folderima za odgovarajući kurs.

Učenicki desktop - Kontrolišite kako će izgledati startni meni i koji će programi biti dostupni učenicima. Takoñe odreñuje koje će se ikone videti. Možete i sakriti taskbar (liniju poslova) i zabraniti promenu pozadine.

Stendalone Client verzija - Ova verzija preuzima kontolu nad računarima izvan učionice kao na primer u Internet kafeu, ili biblioteci... ili bilo gde sa istim mogućnostima podešavanja i restrikcija.

Program je uradila nemačka kompanija Netcom, a lokalizaciju i prodaju na celom Balkanu radi Multisoft.

# Zarb

Zarb je kao dodatak u radu sa programom za obradu teksta "Word" (za Windows verzija 2000 i novije, za Macintosh verzija X i novije) odličan alat za široki opseg škola i predmeta. Program već koriste hiljade predavača u osnovnim, srednjim, specijalnim, terapeutskim, višim i visokim školama, kao i u obrazovnim centrima za odrasle. Isti program koriste i autori udžbenika, pa čak i autori ukrštenica.

Zarb se koristi za izradu pismenih vežbi i testova. Lak je korišćenje, urañen je na srpskom jeziku, a predavači moraju posedovati osnovno znanje u korišćenju Microsoftovog programa "Word".

U sebi ima 78 potprograma za kreiranje skoro isto toliko različitih zadataka (sa brojnim dodatnim mogućnostima) koje možemo svrstati u nekoliko grupa:

- Opšte funkcije sa prazninama: popunjavanje slova, grupa slova, celih reči, popunjavanje početaka, sredina ili završetaka reči, konstrukcija reči...
- Funkcije u slagalicama (puzle): nekoliko vrsta ukrštenica, pretraživanje reči, akrostih, skrivena slova ili reči, kriptogrami...
- Funkcije specifične za pojedine jezike: osnovni rečnici najmanje 7 svetskih jezika plus srpski jezik, infinitivi, prazni delovi u govorima, engleski, nemački i holandki nepravilni glagoli, konjugacija nemačkih glagola, antonimi, sinonimi (sa dodatnim analizama)...
- Funkcije rearanžiranja: reči ili duži tekst unazad sa i bez praznina, anagrami, mešanje slova, slogova, reči, rečenica u tekstu, provera kucanja velikih slova...
- Različite vežbe: generisanje testova sa prazninama za popunjavanje, uparivanje odgovora, pitanje sa mogućnošću označavanja više tačnh odgovora

Program ima mogućnost i generisanja i ispravke lista reči, rečenica, provera frekvencije pojavljivanja slova i reči, ubacivanje i izbacivanje sakrivenog teksta, transformisanja tabela.

Svaki od pomenutih potprograma ima više dodatnih funkcija kojima se preciznije kreiraju zadaci. Na primer, kod popunjavanja praznina za pojedinačna slova učitelj ili profesor stranog jezika može izabrati samo odgovarajuća slova ili da već koristi gotove grupe slova (kao samoglasnike ili suglasnike itd). Isto tako profesori engleskog jezika mogu birati glagolske oblike (bez obzira da li su pravilni ili nepravilni)

Idealan je za primenu u nižim razredima osnovne škole i kod učenja stranih jezika.

### Program je uradila nemačka kompanija Zabura, a lokalizaciju i prodaju na celom Balkanu radi Multisoft.

# **DIGITest**

Idealan program za kreiranje štampanih verzija pismenih vežbi iz svih predmeta u osnovnoj i srednjoj školi.

DIGITest omogućava da profesori prave bazu zadataka (unos tektova, šablona, jednačina, ilustracija...), a zatim da iste koriste na veliki broj načina (automatsko kreiranje i štampa pismenih vežbi na osnovu brojnih kriterijuma, zadatih tema, nastavnih jedinica, težine zadataka, po slučajnom izboru itd).

Program ima dve osnovne verzije, jednokorisničku i višekorisničku. Dok je jednokorisnička jedinstvena, Multisoft nudi nekoliko višekorisničkih varijanti, a sve u zavisnosti od orgranizacije same škole i rasporeda računara u učionicama i nastavničkim kancelarijama.

Program je kompletno urañen u Multisoftu i ima nekoliko verzija (ne samo jednokorisničku i višekorisničku).

# EyeSpeak English

Vaš engleski izgovor će biti analiziran, a zatim ćete dobiti odgovarajući kurs. Ocene ćete dobijati tokom svih lekcija, a program će vas sigurnom koracima voditi ka krajnjem

### STANDARDNA VERZIJA SADRŽI:

- Preko 2000 vežbi (reči, rečenice, uloge i zvučne lekcije
- U proseku oko 100 sati učenja (što zavisi od napretka učenika)
- Testove sa analizom izgovora fonema, intonacije, vremena izgovora i nivoa zvuka
- Mogućnost preuzimanja novih jezičkih paketa ili prelaska na Premium verziju
- Primeri obuhvaćenih tema: telephone call, office language, monez matters, small talk, computers, numbers and finance, simple sentence stress...

cilju, korektnom engleskom izgovoru.

Program EyeSpeak je idealna pomoć za unapređenje

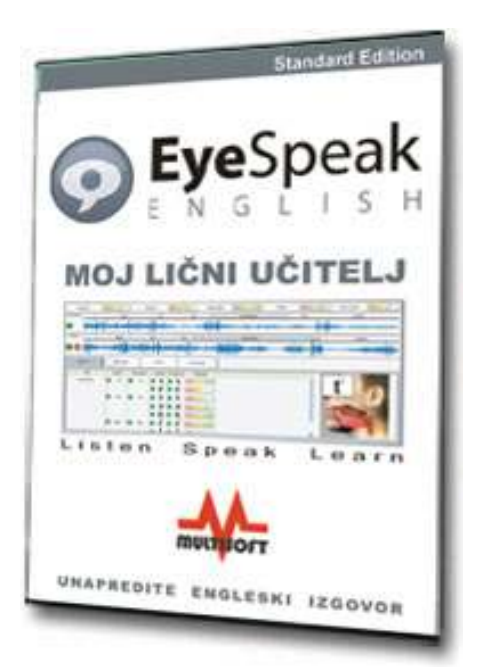

vašeg izgovora. Sa programom ćete popraviti engleski izgovor tako da će vam od danas vaši pravi zvuci engleskog jezika dati samopouzdanje u razgovoru čak i sa rođenim Englezima i Amerikancima.

Svi znamo da vam, bez obzira na vaš stvarni potencijal, jak "strani" akcenat može ograničiti profesionalne i lične ciljeve u životu. I često ste frustrirani kada morate da ponovite ono što ste rekli. A znate da je u kompetitivnoj internacionalnoj ekonomiji čist izgovor i tačna gramatika nešto što morate

imati. Obavezno.

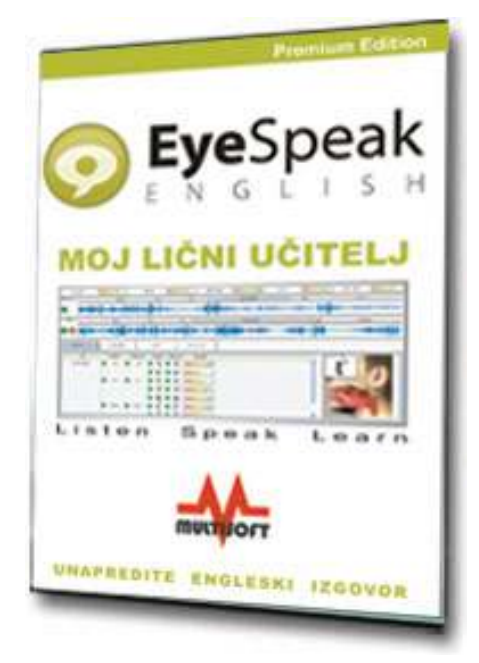

Kada učite neki strani jezik, veoma je važno da razumete kako da izgovorite "pravi ton". EyeSpeak pruža unapređene tehnologije kao što su poređenje zvučnih zapisa, vizuelno prikazivanje zvučnih talasa, kao i vizuelni dijagrami usta. Dijagrami usta su posebno bitni i omogućavaju vam da vidite šta ste napravili sa svojim ustima i jezikom, a sve opet uporeñujući sa

učitelievim izgovorom.

Program koji ima tri nivoa učenja (početni, srednji i napredni) i hiljade vežbi je napravila grupa velikih

profesionalaca i profesora engleskog jezika. Deo za analizu izgovora koristi izuzetno savremen program, a pametna tehnologija koristi ekspertsko poznavanje formiranja glasova u samim ustima, a nakon toga i dodatnu tehnologiju koja nakon analite objašnjava šta je potrebno da bi svaki glas izgovarali najčistije moguće.

# Mrežna (školska) verzija – EyeSpeak ENGLISH School Edition

Program, kao i većina Multisoftovih programa, ima i mrežnu verziju koja omogućava instaliranje programa na više računara u računarskoj učionici.

Većina profesora engleskog jezika nema dovoljno

vremena i mogućnosti da učenike kojima engleski nije maternji jezik, uspešno nauče kako jezik, tako ni samu englesku kulturu izražavanja. Sa ovim programom se prevazilazi problem jer će program svim učenicima dati važne povratne informacije na osnovu kojih će dobiti ne samo samouverenost, već će im i ubrzati unapređenje izgovora.

Program je uradila novozelandska kompanija VPLS, a lokalizaciju i prodaju naprostoru bivše Jugoslavije radi Multisoft.

- PREMIUM VERZIJA SADRŽI:
- **Preko 6000 vežbi (reči, rečenice,** uloge i zvučne lekcije
- U proseku oko 300 sati učenja (što zavisi od napretka učenika)
- Testove sa analizom izgovora fonema, intonacije, vremena izgovora i nivoa zvuka
- Mogućnost preuzimanja novih jezičkih paketa ili prelaska na Premium verziju
- Primeri obuhvaćenih tema: greetings and conversation, office language and terminologz, travel, trasportation and transactions, sentence stree or rhzthm of speach, consonant to vowellinking, shopping and eating out, American English, Health/medical, dates, times and numbers, educational themes...

# Crocorile Clips – Yenka Programi za 3D modeliranje

MATEMATIKA, TEHNOLOGIJA, FIZIKA, HEMIJA, RAČUNARSTVO... Nova generacija programa sa alatima mogu se isto koristiti i kod kuće, na belim tablama, a kada ih učenici koriste individualno, oni mogu eksperimentisati u virtuelnim laboratorijama bez straha u virtuelnom i sigurnom svetu.

Svaki Yenka proizvod kreiran je oko snažnog programa za modeliranje. Omogućava korišćenje i editovanje bogatog interaktivnog sadržaja koji se nalazi u velikoj onlajn bazi podataka. Isto tako omogućava kreiranje novih lekcija koje su samo daleko nekoliko klikova.

Trenutno su programi u fazi prevođenja. Oni koji ga sada kupe na engleskom jeziku, moći će ga po izlasku prevedene verzije, prebaciti na srpski jezik bez dodatnih troškova.

# Yenka Programming

Snažan i komforan alat za učenje programiranja. Prosti algoritmi omogućavaju kontrolu virtuelnih ljudskih karaktera čime se ostvaruje lako učenje programiranja. Kroz program se očigledno prezentiraju i koriste koraci, lupovi, varijable i funkcije. Multisoft ovom edicijom pokriva biografije i dela najvećih svetskih umetnika i naučnika.

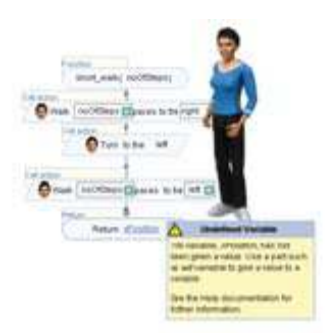

Svaki od virtuelnih karaktera ima različite akcije: igre, kretanja i interakcije a koje se mogu programirati iscrtavanjem algoritama. Korisnik ima mogućnost da poveže koliko god želi komandi, bez obzira na redosled, a svaki parametar editujem upotrebom miša.

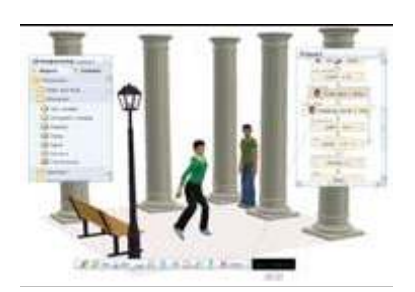

Program ima i sledeće mogućnosti:

Sinhronizaciju igrača i muzike (pored standardnih muzičkih zapisa, mogu se importovati i novi) Ubacivanja vlastitih 3D objekata

# Yenka Statistics

Alat za modeliranje koji pomaže eksperimentisanju u statistici i verovatnoći.

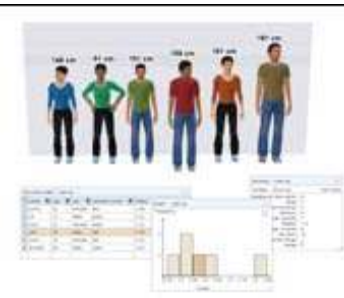

Omogućava importovanje podataka, a može i sam da ih kreira po slučajnom izboru. Zatim dozvoljava edit ovanje podataka za pojedine karaktere, kao što je visina ili starost. Različite vrste dijagrama, poligona, histograma, tabela, ilustruju sve podatke. Grafikoni prikazuju korelacije, interpolacije itd, kao i brojne sume.

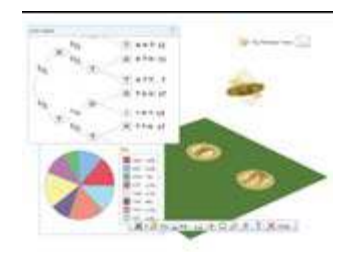

Grafikoni se menjaju odmah nakon promene bilo kog podatka.

U isto vreme program poseduje brojne igre koje pomažu u izučavanju verovatnoće.

# Yenka 3D Shapes

Novi snažni alati za eksperimentisanje sa trodimenzionalnim geometrijskim telima. Izaberite brojne oblike iz arhive ili kreirajte svoje, a onda ih analizirajte, merite, razvucite u mrežu, editujte...

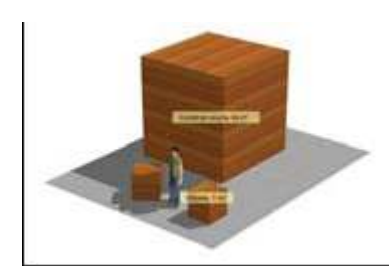

Kreirajte 3D mreže, povlačite ih, savijajte i pretvarajte u oblike koje poželite. Merite im dužine, visine, zapremine, Rotirajte ih, crtajte njihove projekcije na druge ravni.

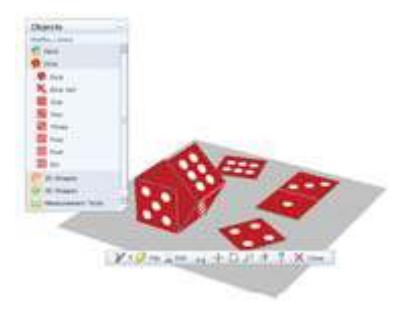

# Yenka Electricity

Izučavanje jednosmerne i naizmenične struje koristeći brojne električne komponente. Napravite strujna kola bez straha od struje.

Simuliranje strujnih kola je jednostavno. Samo izaberite bilo koju komponentu i odvucite je na ekran, a onda nacrtajte žice. Zatim svakoj komponenti promenite specifične osobine. Dok dizajnirate strujno kolo dobićete odmah i sve mere. Videćete i da li ono funkcioniše. Bez straha od struje.

# Yenka Light and Sound

Naučite sve o refleksiji, refrakciji, interferenciji koristeći longitudinalne i transferzalne talase, koje emituju statični ili pokretni objekti.

Editujte i mešajte sočiva, ogledala, prizme, importujte vaše fotografije da bi videli kroz optički sistem koji ste sami napravili.

# Yenka Motion

Simulirajte eksperimente sa kretanjem koristeći automobile, kocke, lopte itd... Kontrolišite gravitaciju, trenje i elastičnost.

Povlačite objekte gde god želite, bacajte ih, ubrzavajte, usporavajte, radite sa njima šta poželite. Izaberite im masu, elastičnost, trenje, dimenzije, brzine, ubrzanja... Dodajte poluge, žice, opruge, da bi istražili oscilacije Hukov zakon, rotaciono kretanje itd.

# Yenka Inorganic Chemistry

Simulirajte eksperimemte koristeći preko 100 hemikalija, izborom i promenom mase, koncentracije...

Prevucite hemikalije i svu hemijsku opremu koju poseduje najsavremenija hemijska laboratorija na virtuelni radni sto, i kombinujte ih kako želite. Posmatrajte reakcije koje se dešavaju odmah nakon mešanja hemikalija. Pogledajte detaljna objašnjenja i jednačine koje objašnjavaju reakciju. Nacrtajte grafikone koji isto tako analiziraju eksperiment.

# Yenka Elecrochemistry

Simulirajte eksperimemte kao što su elektroliza itd

Izaberite bakarne ili bilo koje druge metalne elektrode i kombinujte ih sa jednim 28 različitih elektrolita. Za svaki elektrolit možete promeniti koncntraciju, zapreminu itd. Na elektrode prikačite baterije, žice, a onda posmatrajte simulaciju celog procesa. Raznim mernim ureñajima posmatrajte potencijal ćelija itd.

# Yenka Elecronics

Simulirajte dvodimenzionalna kola i testirajte rad svake komponente.

Koristeći preko 150 tipova komponenti, od napajanja i prekidača, preko senzora i poluprovodnika, do proširenih setova 4000 i 7400 integrisanih kola, kreirajte elektronska kola koja ćete posmatrati u virtuelnom realnom životu. Ista kola ćete testirati različitim mernim instrumentima i alatima za crtanje grafikona.

# Yenka PCBs

Dodatak programu Yenka Electronics koji dizajnirana dvodimenzionalna kola retvara u 3D PCB simulacije. Simulirajte eksperimemte kao što su elektroliza itd

Ovim programom napravićete i svoje štampane pločice.

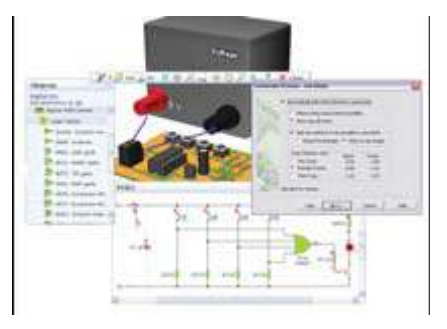

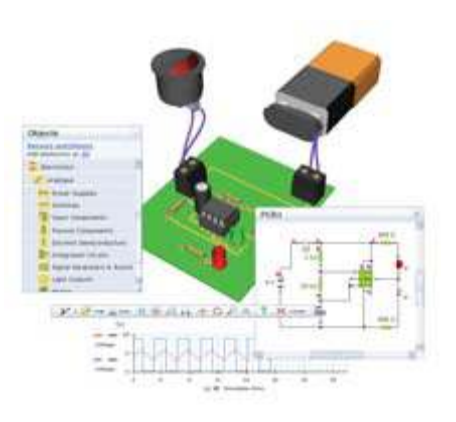

# Yenka PICs

Koristeći dijagrame simulirajte PIC i PICAXE čipove, crtajte algoritme, a zatim program prebacite u prave čipove!

A onda programirajte prave čipove: PICAXEs 08, 08M, 14M,..., 16F872 itd!

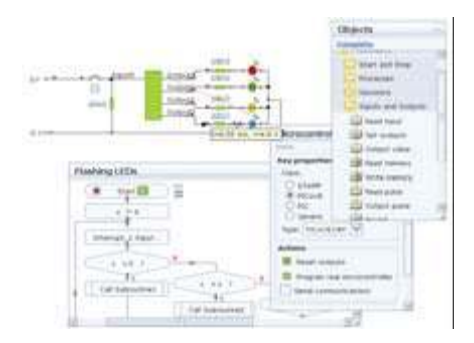

# Yenka Gears

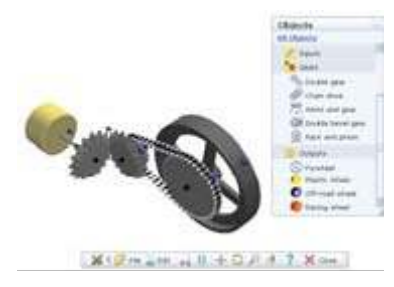

Eksperimentisanje sa ogromnim brojem mehaničkih komponenti. U 3 dimenzije.

Mehaničke komponente se spremne za korišćenje. Samo ih odvučete na virtuelni radni sto, a oni se sami povezuju. Mogu se pomerati i rotirati u bilo kojim dimenzijama. Zupčanici se mogu direktno povezivati ili preko prenosnih lanaca bilo koje dužine. Možete menjati

i smer rotacije i još puno funkcija!

# Crocodile Mathematics

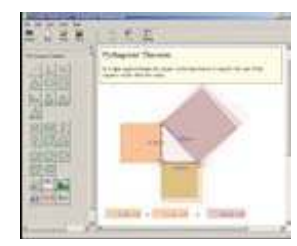

Interaktivna matematička laboratorija u kojoj učenici i predavači mogu eksperimentisati sa matematičkim modelima povezivanjem oblika, jednačina, brojeva, grafikona, teksta i ilustracija.

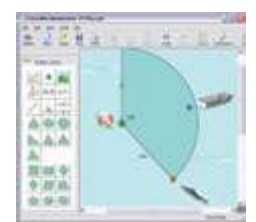

Možete istraživati osobine oblika i uglova kroz transformaciju i geometrijske

koncepte. Alternativno, možete povezati oblike za jednačine ili brojeve i tako dobiti vizuelnu prezentaciju algebarskih ili numeričkih koncepata.

# Absorb Courseware

Absorb kursevi sadrže bogat izbor medija: naše jedinstvene simulacije, animacije i video zapise za sve koncepte, interaktivne modele i istraživanja koja su ponekad praćena čak i sa naracijom.

Kursevi se nalaze on-line na Internetu sa mogućnošću preuzimanja (downloada) predavanja i testova po svetski priznatom SCORM standardu.

# Absorb Physics

kretanje, sile, trenje, momenti, rad, snaga, energija, pritisak, poluge, potencijal, kola, struja, napon, otpornost, talasi, refleksija, refrakcija, interferencija, svetlost, spektar, talasi, zemlja i svemir, toplota, prenos energije, atomi, materija, radioaktivnost...

# Absorb Chemistry for GCSE

struktura atoma, čestice, odbijanje, periodni sistem, reaktivnost, izdvajanje metala, elektroliza, kiseline, baze, soli, voda, ulje, nafta, organska hemija, hemijska energija, reakcije, industrijski procesi, atmosfera, stene, tekstonske ploče...

# Absorb Mathematics for GCSE

linije, uglovi, oblici, poligoni, trouglovi, Pitagorina teorema, trigonometrija, krug, koordinate, kongruencija, vektori, transformacija, simetrija, brojevi, operacije, opseg, procenat, jednačine i nejednačine, krive, transformacija...

# Absorb Electronics for GCSE

kola, multimetri, otpornici, razdelnici, senzori, prekidači, signali, osciloskopi, kalemovi, kondenzatori, diode, solarne ćelije, regulacija napona, tranzistori, MOSFET, integrisana kola, tiristori, elektronske brave...

# Absorb Physics Advanced

kinematika, dinamika, Njutnovi zakoni, energija, rad i snaga, statika, momenti, kružno kretanje, oscilacije, mehaničke osobine, prenos toplote, pritisak, elektricitet, poluprovodnici, talasi, optika, atomi, niklearna fizika, kvantna fizika...

Na našem sajtu možete pogledati besplatne kurseve kao deo velikih kurseva u okviru pomenutih programa.

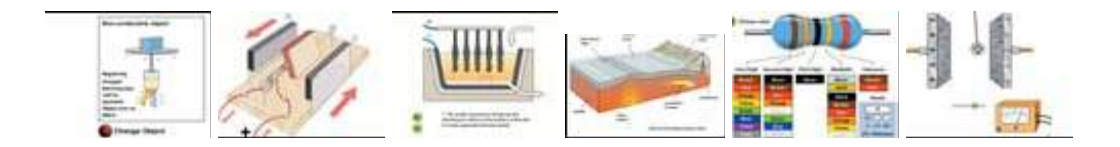

# Cene za škole

Imamo zadovoljstvo što smo sa našim inostranim partnerima iz Nemačke, Južne Koreje, Novog Zelanda i SAD uspeli da dogovorimo umanjenje cena za sve obrazovne ustanove u Srbiji.

Svi pomenuti programi mogu da se koriste i u nekim drugim institucijama osim škola. S obzirom da se iz meseca u mesec na našem tržištu pojavljuje sve više obrazovnih programa i da škole nabavljaju sve više računarske opreme, Multisoft je smanjio cene svih svojih proizvoda za obrazovne ustanove. Ipak zbog specifičnosti korišćenja, broja korisnika i računara u školama, zbog kojih bi cenovnik bi bio veći nego i sam ovaj tekst, molimo Vas da nas za cene kontaktirate ili da kompletan cenovnik preuzmete direktno sa našeg satjta na Internetu www.multisoft.rs.

# Multisoftov Prenosni IT komplet

Kao i obično kada su u pitanju srpske škole, Multisoft je prvi u zemlji napravio prenosne IT komplete uz čiju pomoć će svaka učionica postati multimedijalna

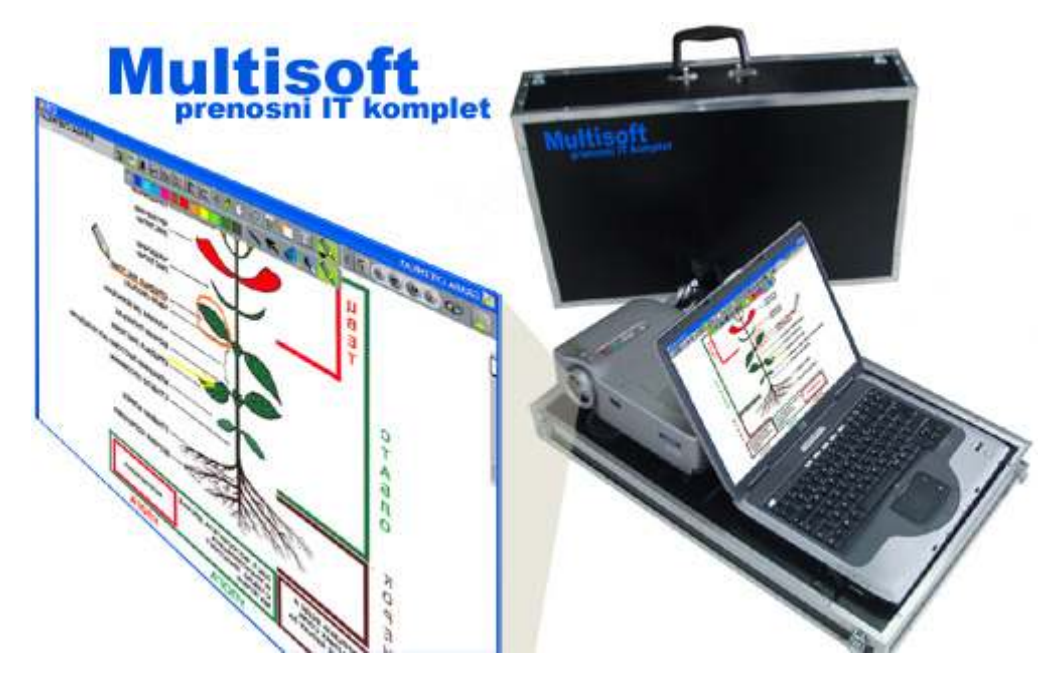

Prenosni IT komplet sadrži instalirane sve uređaje i programe koji su Vam potrebni da u svakoj učionici držite savremena multimedijalna predavanja. Potrebno je samo da ga prenesete iz nastavničke kancelarije u bilo koju učionicu, skinete poklopac i uključite u struju. Svi ostali uređaji su automatski povezani.

### Prednosti korišćenja prenosnih IT kompleta

# Brzina

Sa našim prenosnim kompletima nećete više imati potrebe da gubite najmanje 15 minuta u povezivanju računara sa video projektorom i zvučnicima. Nećete imati potrebe da dodatno instalirate bilo koji program NA BILO KOJI RAČUNAR! Svi potrebni programi će Vam biti daleko koliko i jedan običan dvoklik na već postavljene ikonice. Tako ćete već pripremljeno predavanje pozvati za onoliko vremena koliko je potrebno da se startuje Windows. I ništa više.

Ako pak, imate potrebu da nešto prenesete sa flash memorije ili da štampate neke od doumenata, u koferu je već prikačen i USB kabl za komunikaciju.  $\Box$  INSTALIRAN HARDVER

# Komfor

Svaki računar u prenosnim kompletima ima već instalirane sve potrebne programe za rad: Kreator Folija pomoću koga pravite prezentacije, Projektor Folija pomoću koga puštate već ranije napravljene prezentacije, Hard Disk Šerif koji čuva računar da se na njemu ništa ne može dogoditi nepredviñeno, kao i paket brojnih programa za puštanje i pregled bilo kojih datoteka (Word, Excel, Power Point, Adobe Reader...). Kako ćete putem računara moći da puštate i zvučne i filmske zapise bilo kog formata, od sada ćete na predavanjima biti ograničeni samo Vašom maštom.

# Cena

Više nećete imati potrebu da u svakoj učionici imate najmanje jedan veliki računar i video projektor!

Nećete imati ni potrebu za popravkom softverskih grešaka, jer Vam na računaru sve vreme radi program Hard Disk Šerif koji jednostavno ne dozvoljava da se bilo šta usled nestručnog rada pokvari na računaru.

Kreator FolijaNa istom računaru Multisoft može instalirati i mnogobrojne digitalne folije iz predmeta po izboru, kao i autorske enciklopedije urañene u Multisoftu. Ovi programi su samo dodatna opcija i ne moraju se kupovati u kompletu. Ali ipak i to treba napomenuti jer na ovaj način kupujete folije i programe sa popustom od 50%.

# Drugi komplet u istoj školi

Kupovinom prvog prenosnog IT kompleta u Vašoj školi, dobijate i licencu da Kreator Folija i Digitalne Folije možete dobiti besplatno instalirano na sledećim prenosnim IT kompletima.

# Garancija i održavanje

Pored toga što na ureñaje imate standardnu garanciju od u proseku 2 godine (zavisi od modela računara i projektora), Multisoft Vam nudi i opciju održavanja računara i softvera na daljinu. Naši serviseri Vam mogu bilo koji softverski problem rešiti putem Interneta.

- Laptop računar
- Video projektor
- Zvučnici
- $\Box$  + i svi dodatni periferijski (laserski daljinski pokazivač, USB hab, kablovi, izolacije, dodatni hladnjaci...) delovi potrebni za komforno povezivanje i funkcionisanje celokupnog sistema su podešeni i spremni za rad

### $\Box$  INSTALIRAN SOFTVER

- Windows
- Hard Disk Šerif
- **E** Kreator Folija
- $\Box$  + Word Viewer, Excel Viewer, Power Point Viewer, Acrobat Reader, Open Office, Irfan Viewer, AVG antivirus, Ad-Aware, Total Commander, PuTTY, ZoneAlarm, Audacity, DivX, QuickTime, Winamp, WinRAR, UltraEdit, GetRight, Download Manager, Nero, FastViewer Client...
- opciono MS Office 2007 (sa popustom)

Garancija se ne daje na sam kofer, lampu i daljinski upravljač projektora, kao i na zvučnike.

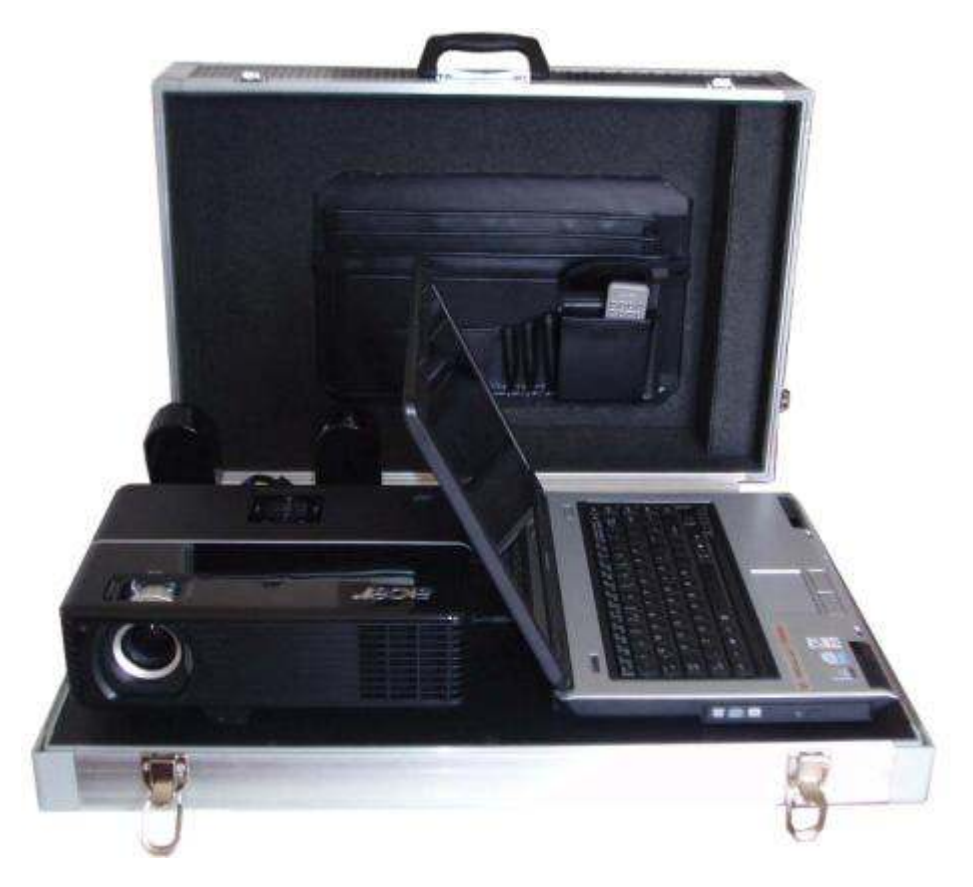

Komplet je kvalitetno upakovan, povezan, osiguran i izolovan

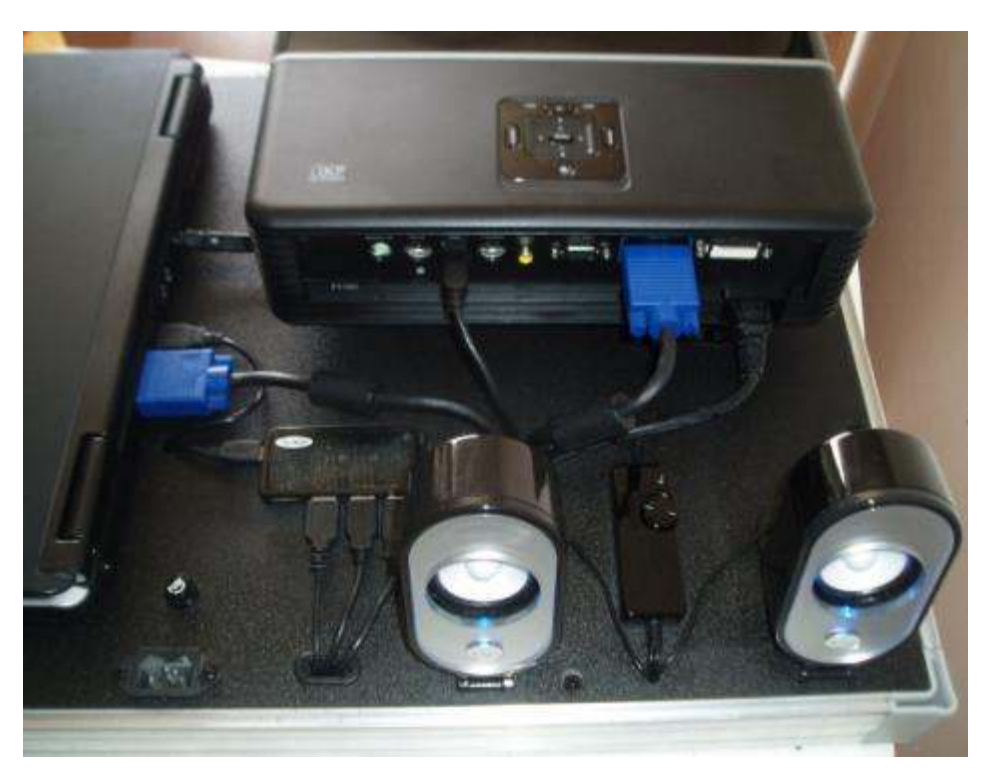

U kompletu se nalaze i dodatna napajanja, veliki broj priključaka (USB hub) kao i dodatna hlañenja (ispod laptopa)

# Iskoristite snagu standardnih PC računara i od svake učionice napravite računarsku

# **MComputing®**

# Pristupni terminali (virtuelni računari)

### Danas je skoro svaki računar kao super-računar

Većina današnjih računara koristi samo delić svojih mogućnosti - samo 5% od plaćene snage. NComputing uzima višak kapaciteta i omogućava da 7 korisnika (model X300) ili čak do 31 korisnika (model L230) u isto vreme uživaju u iskustvu rada na računaru. Oni će imati osećaj kao da imaju vlasite računare, ali za samo delić cene, a pri teme neće imati glavobolju vezanu za održavanje istih.

### Dramatično umanjuje cenu upotrebe računara

Cena NComputing ureñaja je najmanje duplo niža od računara. Ali ušteda se još uvećava. Bez pokretnih delova ili lokalnih ureñaja za pamćenje podataka, popravka je retka, a održavanje i kasnija nadogradnja praktično besplatna (jer održavate samo jedan računar - ne održavate priključene ureñaje za povećanje broja korisnika). Šta više, kad god najnovijim tehnologijama modernizujete jedan PC računar, vaši će NComputing korisnici automatski uživati u unapređenim performansama. Zamislite još samo koliko štedite u nabavci softvera, koliko vam treba za promenu i uvećanje električnih kapaciteta, koliko plaćate električnu energiju, koliko vam treba za dodatne klima uređaje...

### Borite se za očuvanje životne sredine?

Uporedite od 1 do 5 vati koje troši NComputing ureñaji sa 100-300 vati kod klasičnog računara. Ovi ureñaji troše manje struje, be stvaraju prašinu i statički elektricitet, oslobañaju manje toplote, proizvode manje elektronskog ñubreta i ne prave buku.

# X300 – podelite PC sa 7 korisnika!

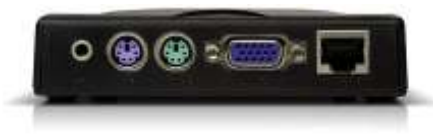

Laki za instalaciju i jednostavni za upotrebu

Ubacite jednu ili dve PCI kartice u kućište, priključite mrežne kablove, miševe, tastature

i monitore. Instalirajte programe na jedan jedini računar. Za ovo će vam trebati samo par minuta.

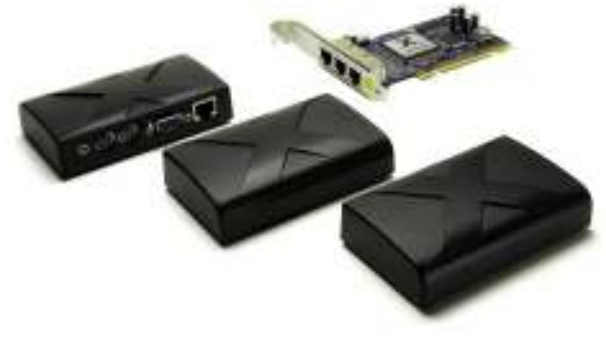

Sada već imate više korisnika, svakog sa vlastitim i bogatim Windows ili Unix okruženjem. A najbolje od svega je što možete koristiti standardne aplikacije tako da osoblju i korisnicima neće biti potrebna dodatna obuka.

### Snažan i fleksibilan

X300 radi pod Windowsom i Linuxom. Kompaktan je, poseduje stereo izlaz, kao i 16-bitni video izlaz rezolucije 800x600 i 1024x768. Snaga svakog terminala je slična kao i glavnog računara.

### Efikasna štednja

Uštedite do 70% cene korišćenja računara u odnosu na tradicionalne desktop računare. Svaki X300 pristupni terminal troši veoma malo snage, ne zahteva veliko održavanje i nema pokretnih delova. Svaki X300 paket podržava do 3 korisnika, a u svaki se personalni računar može instalirati dva paketa

### Minimalno održavanje

Pošto X300 nema glavne hardverske komponente kao što su procesor i hard disk, Vaša obaveza je samo da održavate glavni računar. Pristupni terminal se pomoću standardnih mrežnih kablova kategorije 5 ili 6 može postaviti na udaljenost do 10 metara od glavnog računara.

### Simultane desktop operacije

Svaki X300 pristupa operativnom sistemu glavnog računara i može da koristi bilo koji program nezavisno.

### Mali, efikasan i čuva prirodu

Pošto X300 nema pokretnih delova, radi nečujno i trošeći samo 5 vati štedi energiju. Zadovoljava sve RoHS zahteve za očuvanje okoline.

# X550 – podelite PC sa 11 korisnika!

Ubacite jednu ili dve PCI kartice u kućište, priključite mrežne kablove, miševe, tastature i monitore. Instalirajte programe na jedan jedini računar. Za ovo će vam trebati samo

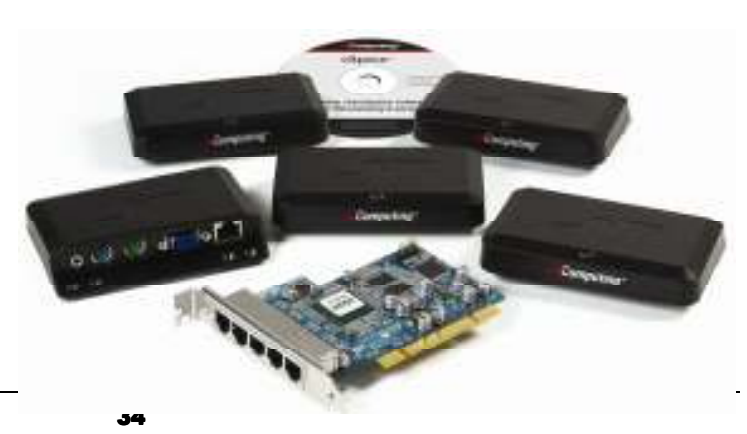

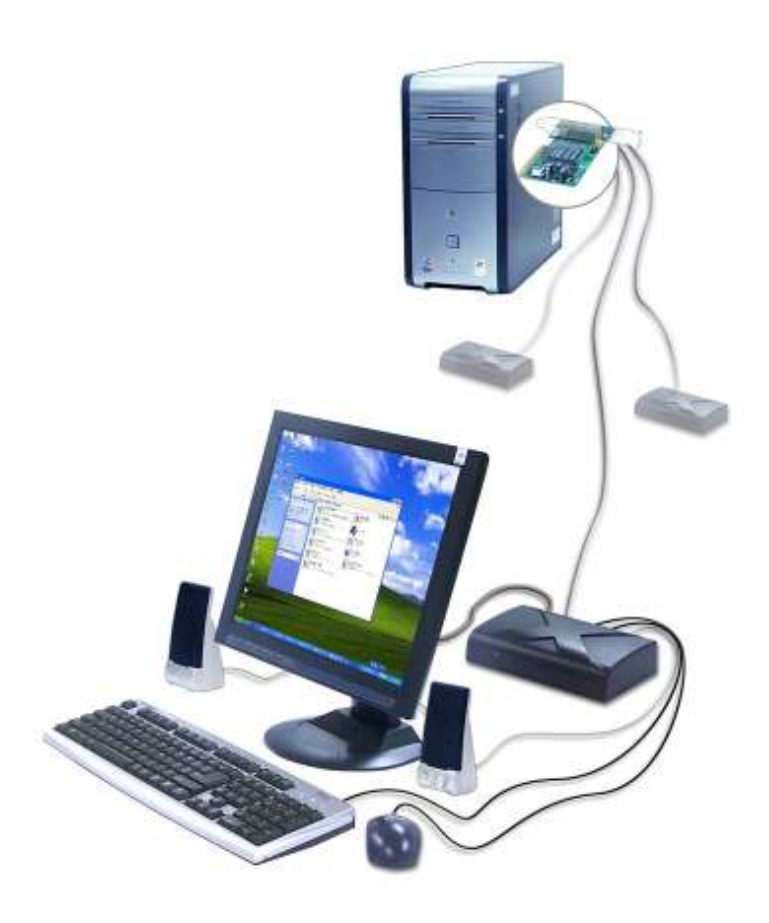

par minuta. Sada već imate više korisnika, svakog sa vlastitim i bogatim Windows ili Unix okruženjem. A najbolje od svega je što možete koristiti standardne aplikacije tako da osoblju i korisnicima neće biti potrebna dodatna obuka.

### Snažan i fleksibilan

X550 radi pod Windowsom i Linuxom. Kompaktan je, poseduje stereo izlaz, kao i 16-bitni video izlaz rezolucije 1440x1024 ili 1280x 1024. Snaga svakog terminala je slična kao i glavnog računara. U odnosu na X300, ovi ureñaji imaju mnogo bržu grafiku.

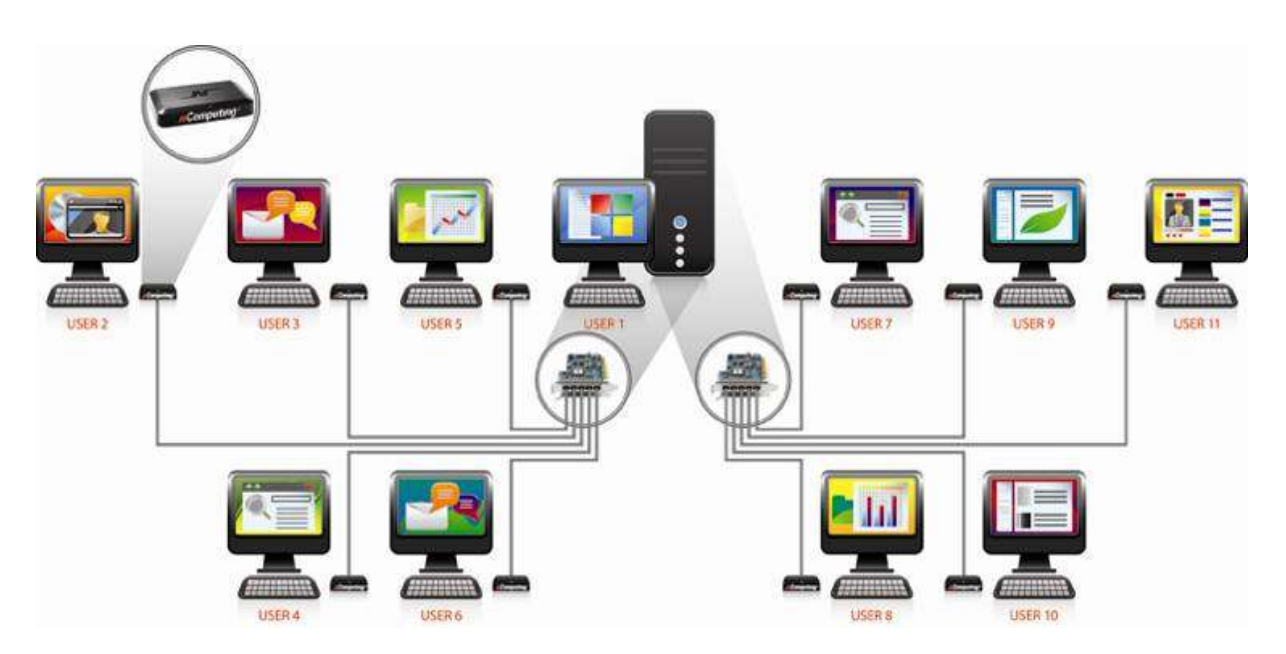

# L230 – podelite jedan PC na 31 korisnika!

Za razliku od X300, model L230 je još kvalitetniji, ne zahteva nikakve PCI kartice u kućištu servera, a samo jedan kvalitetetan računar može da opsluži 30 L230 proširenja, odnosno, sa korisnikom koji može u isto vreme raditi i na serveru, ukupno 31 korisnika.

# Sistemski zahtevi

Serverski računar za preko 10 pristupnih terminala mora da ima instaliran i serverski operativni sistem (Windows ili Linux).

# **Osobine**

L230 u sebi sadrži:priključak za miša, tastaturu, zvučnike, mikrofon, monitor, mrežu, USB

# Ograničenja

L230 nema ograničenja u rastojanju od servera jer ima odvojeno napajanje, tj. ne napaja se preko mrežnog kabla kao što je to slučaj sa modelom X300 ili modelmo X550.

# Softver za kontrolu rada korisnika

Uz kartice i kutije (pristupne terminale) za proširenje, dobijate i programe za

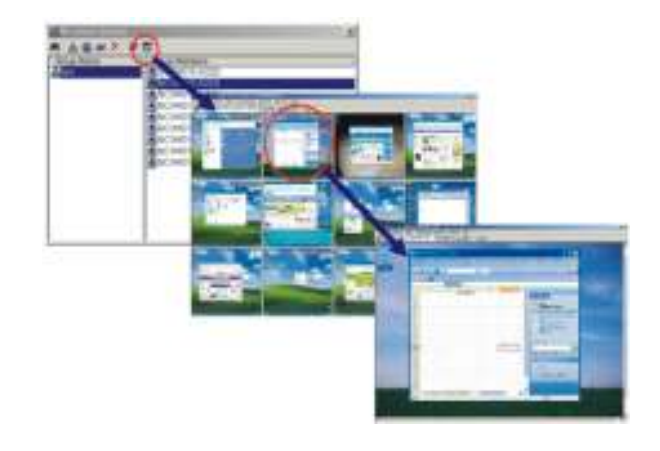

podešavanje rada ureñaja kao i programe za nadgledanje rada učenika (programi se naručuju opciono, trenutno su besplatni i u beta fazi)

# Programi za kontrolu rada korisnika na NCmputing terminalima

Za sve NComputing terminale, postoje programi putem kojih se mogu kontrolisati svi korisnici. Kada nabavite terminale, Multisoft će Vam pomoći da nabavite i programe za kontrolu rada. Uz terminale su do pre godinu dolazili besplatni programi za kontrolu NShield i NControl, ali danas e oni više ne koriste, jer postoje dosta jeftini, ali i dosta bolji programi.

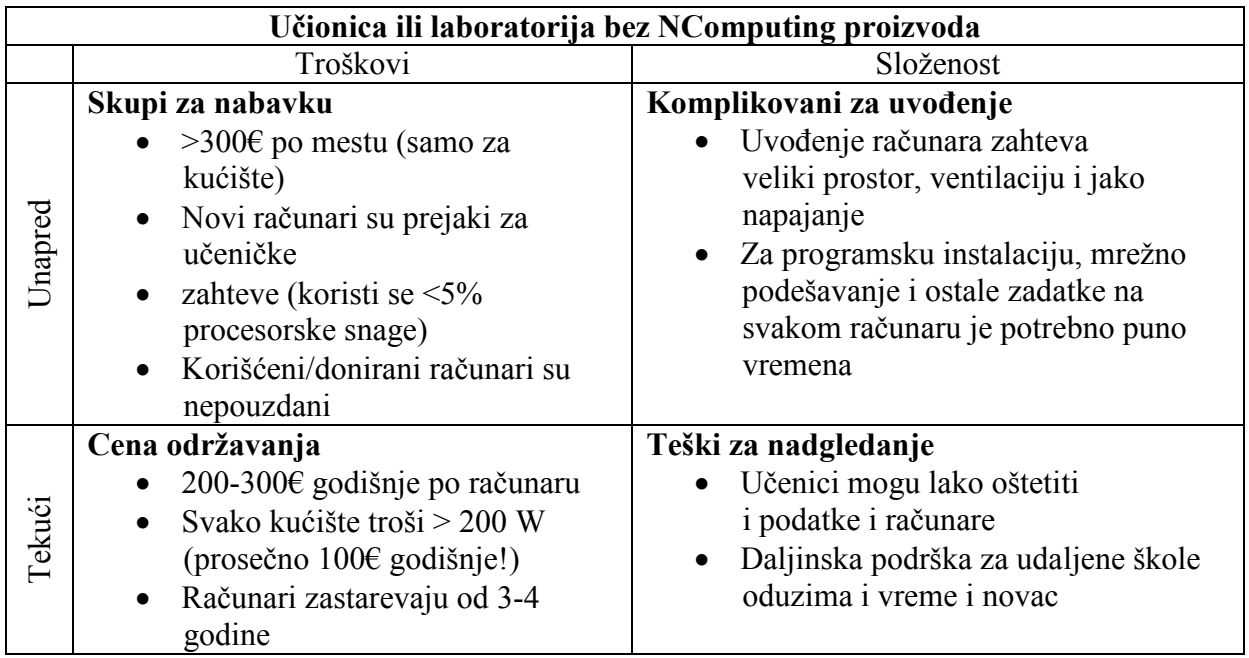

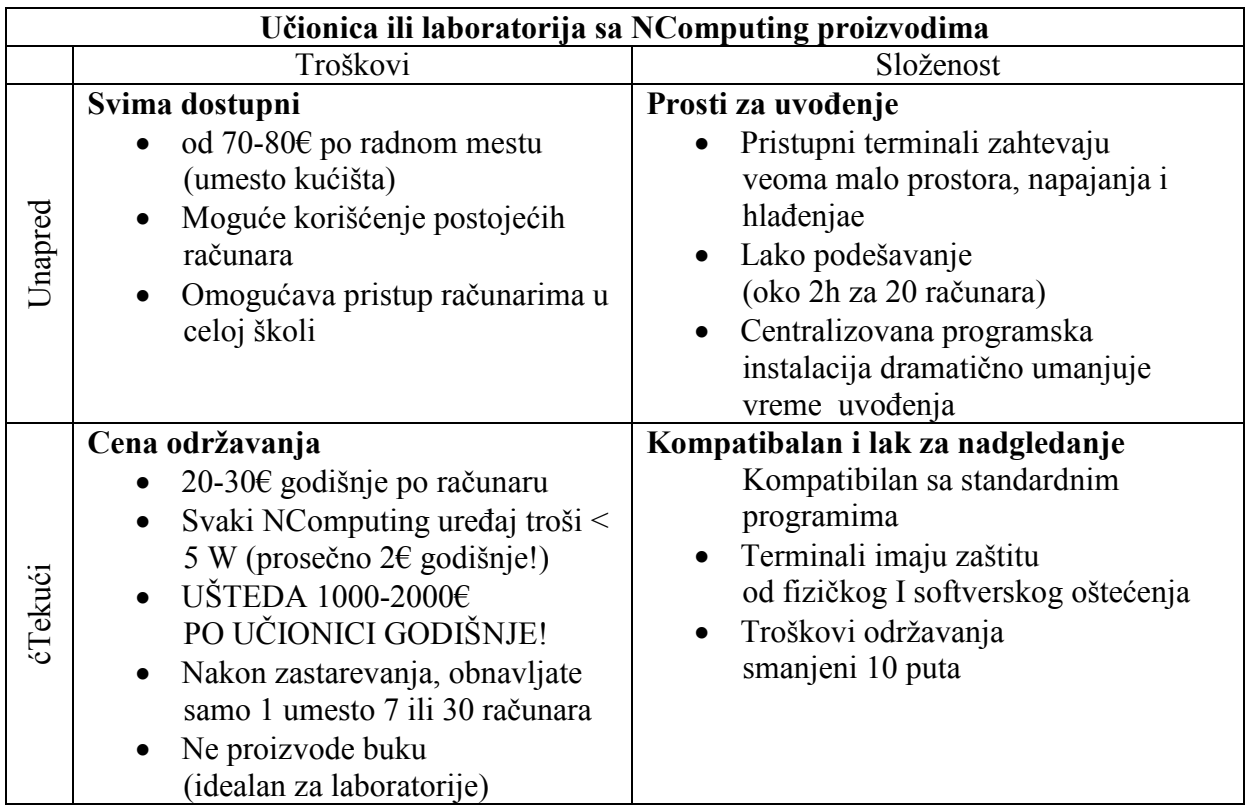

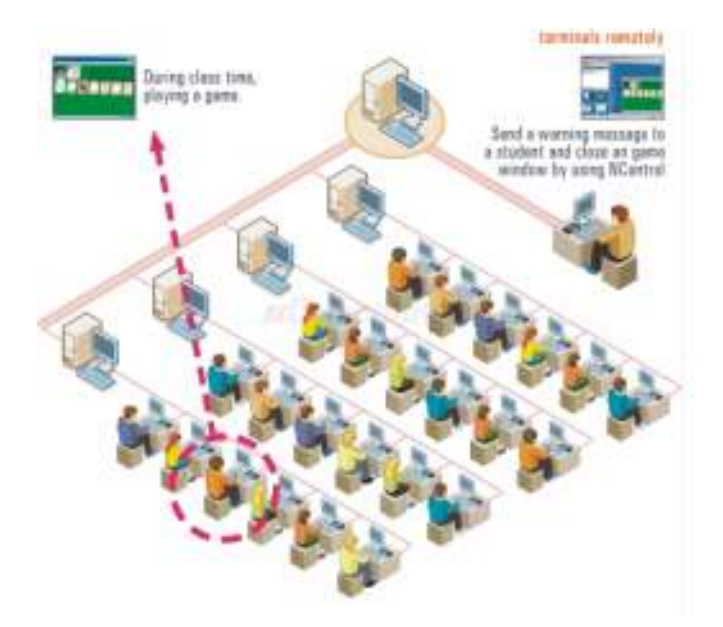

Kako predavači, korišćenjem programa za nadgledanje rada koji dolaze uz pristupne terminale firme NComputing, imaju kompletan uvid u rad na svim terminalima, jednostavno mogu kontrolisati rad učenika bez pomeranja sa radnog mesta. U ovom primeru predavač prvo opominje, a zatim može i da prekine program koji učenik pušta na svom terminalu (monitoru).

I što je još važnije, predavač svim učenicima simultano može puštati prezentaciju na njihovim monitorima.

O svim prednostima naših pristupnih

terminala pogledaje na našem sajtu na kome, takoñe možete preuzeti brojne tekstove u pdf formatu kao i ekološki kalkulator koji vam upečatljivo prezentira uštedu na nabavci, održavanju, naknadnim troškovima za električnu energiju, kao i primerom smanjenja emisije ugljen-dioksida, količine uglja, elektronskog otpada, površine spašenih šuma.

# Akreditovani seminari za predavače

Da svaka učionica bude multimedijalna - kurs akreditovan od strane Ministarstva prosvete Republike Srbije

Isti seminar možete posetiti i završiti na Internetu !!!

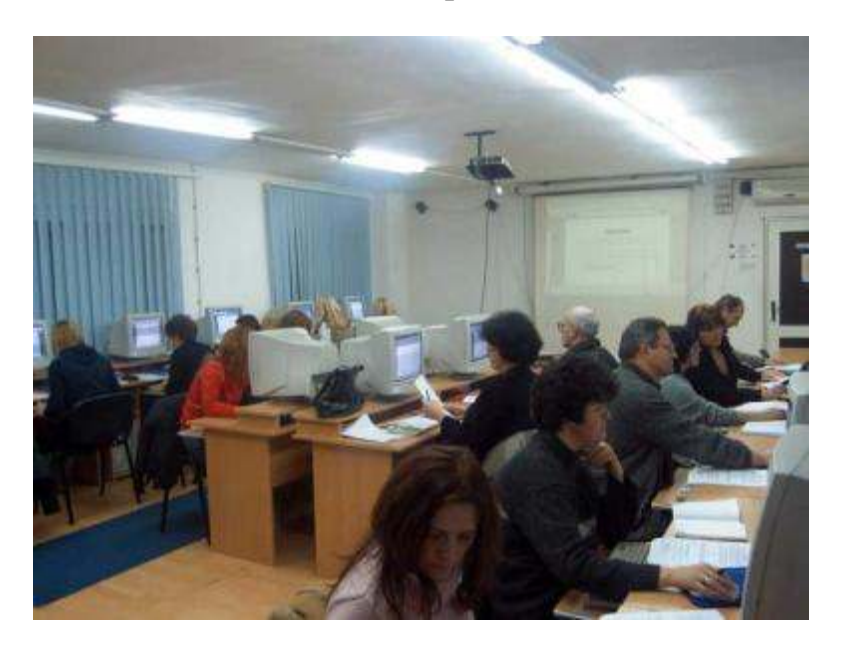

# Општи циљ:

Наставници информатике ће бити обучени за трансфер знања у својим школама усмерен ка правилном и континуираном коришћењу информатичких технологија кроз повезивање различитих предмета и иновирања наставног процеса.

# Специфични циљ:

- Да наставници информатике усвоје став да је њихов предмет повезан са свим осталим предметима и да без примене информатичких средстава у настави нема ни модерне наставе.

- Информисање полазника о новим могућностима информационих технологија у образовању, као и њихово подстицање ка континуираном праћењу и коришћењу информационе технологије које се појављују у свету и код нас.

- Усавршавање полазника како би постали едукатори увођења нових информатичких учила у својим школама. Тако ће подизањем опште информатичке писмености настава бити иновативнија, саржајнија, занимљивија и ефикаснија.

- Оснаживање наставника информатике за рад са старијим полазницима, односно њиховим колегама у образовним установама

- Остваривање боље сарадње, координације и реализације свих наставних програма у школама.

- Мотивисање и додатно стручно оспособљавање свих наставника у матичним школама од стране школских едукатора за самостално креирање и коришћење готових материјала у току припреме и извођења образовног процеса.

# Ciljna grupa

Наставници информатике и сарадници-предавачи на рачунарским курсевима, као и сви рачунарски писмени наставници и учитељи у основним и средњим школама

### садржаји и врсте активности

Представљање употребе информационих технологија у образовању у свету; Специфична хардверска решења намењена образовању на српском тржишту (јефтина хардверска проширења, преносни комплети, беле табле, подлоге за унос и контолу приказа);

Образовни софтвер на српском језику (упознавање различитих образовних софтвера у различитим наставним предметима);

Мултимедија у образовању (искуства код нас и у свету);

Мултимедијалне енциклопедије (код нас и у свету);

Увод у обраду мултимедијалних података и потребан хардвер;

Модерна настава и коришћење информационих технологија у адаптацији материјала

(Интернет, програми за обраду илустрација, звука и филма, скенери, фотоапарита, камере и други улазни уређаји);

Ауторско право;

Презентациони програми (Power Point и Креатор Фолија);

Увод у креирање модерних презентација;

Напредне технике у презентационим програмима;

Вежбе у трајању 12 часова током којих ће полазници моћи да примене и усаврше стечена знања

### методе, технике и облици рада

Метод рада је изабран у складу са андрагошким принципима тако да ће бити комбинована: предавања, групни и индивидуални рад, тестови, анализа радова, и дискусија

### динамика реализације програма

Програм се реализује у континуитету 3 дана по 8 часова да би полазници, по теоријском делу рада, имали прилике да одмах, уз подршку колега и помоћ реализатора, практично примене и усаврше знања.

### очекивани ефекти програма

поступци праћења и вредновања реализације програма

Динамика и садржај рада програма ће бити процењивани од стране самих полазника евалуационим упитницима на крају сваког семинара

#### Детаљан опис садржаја и врста активности на семинару

Семинар ће се одржавати у рачунарским учионицама како би полазници након предавања могли самостално урадити спефичне вежбе. У ту сврху ће предавачев рачунар имати могућност котроле рада апсолутно сваког полазника на рачунарској мрежи, па чак и да им преузме конторлу током рада. Како је предавачев рачунар повезан и на видео пројектор, сви полазници ће видети како рад предавача, тако и осталих колега на семинару. Тако ће полазници имати више времена за дискусију која је, поред бројних самосталних вежби, једна од битнијих особености овог семинара.

#### Напомена:

Ако се семинар одржава по први пут у некој установи, реализатори морају доћи у исту дан раније ради инсталирања свих потребних програма.

### 1. дан (8 часова)

### Представљање употребе информационих технологија у образовању у свету и Србији – 1 час

Током првог часа представићемо најсавременија хардверска и софтверска достигнућа која се већ данас примењују у свету. Поред представљања примене информатике у најразвијенијим земљама, полазници ће упознати и начине увођења рачунара у настави околних земаља.

Специфична хардверска решења намењена образовању на српском тржишту

Преглед и могућност набавке специфичних хардверских решења примењивих у образовању (рачунари, пројектори, whiteboard, IT комплети, подлоге за унос и контолу приказа), као и решења која би, уз најмање улагања у хардвер и софтвер, повећала квалитет наставе у учионицама које не поседују умрежене рачунаре. Преглед решења која од апсолутно сваке учионице, уз куповину максимално пет рачунара, могу направити учионицу са до 35 рачунарски опремљених радних места.

### Образовни софтвер на српском језику – 2 часа

Представљање образовног софтвера на срспком језику обухвата све најнапредније програме које су урадили српски програмери. Разграничиће се програми по предметима и узрасту, а током 2 часа ће бити приче и о њиховим начинима примене, као и специфичним захтевима (хардверским, софтверским, регистрационим итд).

У паузи између часова, полазници ће попунити упитник у коме ће објаснити информатичку опремљеност матичне школе. То подразумева комплетну опремљеност, не само хардверску и софтверску, већ и опремљеност знањем свих предавача школе.

### Вежба креирања презентације (самосталан рад) – 4 часа

Модерно предавање подразумева унапређење нивоа примене информатичкокомуникационих технологија у настави. Први и најлакши начин је креирање презентација које ће предвачи користити на часу, уз употребу рачунара и видео пројектора. Зато ће полазници на ова четири часа учити основе креирања квалитетних презентација. Поред

начина креирања презентација, за које претпостављамо да знају сви полазници овог семинара, ми желимо да им кроз бројне примере скренемо пажњу о чему све треба водити рачуна код креирања истих.

Полазници ће, користећи материјале доступне са сервера или Интернета, креирати презентацију по жељи. У исто време предавач ће анализирати упитник који су полазници попунили на претходној паузи. У другој половини четворочаса сваки полазник ће имати могућност да презентира свој рад који ће моћи да коментаришу како предавач, тако и сви остали полазници.

### Увод у обраду података и потребан хардвер – 1 час

Поред идеје о самом презентационом материјалу, професори морају знати и познавати и коришћење бројних уређаја за преузимање података. На овом часу ћемо им објаснити најбољи начин коришћења скенера, фотоапарата, камере и осталих улазних уређаја. Не улазећи у садржај презентација, ми желимо да им скренемо пажњу на сам квалитет података. Зато ћемо им причати о форматима података као и најбољим програмима за едитовање истих. Навешћемо и оне најбоље на свету, али ћемо им објаснити и како да набаве оне најјефтиније, а који опет задовољавају потребе обраде података у образовању. Преузимања материјала са енциклопедија и Интернета има доста и предности, али и недостатала. Пред крај часа, објаснићемо како функционишу међународни закони о заштити ауторских права, као и Закон о ауторским и сродним правима Републике Србије.

# 2. дан (8 сати)

### Вежба обраде података (самосталан рад) – 2 сата

На првим самосталним вежбама полазници ће добити једноставне задатке прилагођавања илустрација, звучних и филмских записа за разне потребе. Како би финализирали обраду података, односно датотека које ће се налазити на предавачевом серверу, полазници ће користити програме за едитовање одговарајућих записа који се налазе на свакој радној станици (ученичком рачунару), а које ће на крају семинара добити и на дисковима.

### Увод у креирање модерних презентација – 2 часа

Двочас обрађује начине креирања модерних презентација коришћењем програма Креатор Фолија и Power Point. Power Point је најпознатији програм за израду презентација, а Креатор Фолија је програм урађен на српском језику и који је мешавина Power Pointa, Corel Drawa i MS Worda, а као излазни производ има програм који функционише као дигитални графоскоп XXI века.

### Вежва израде модерних презентација (самосталан рад) – 4 часа

Након претходног двочаса полазници ће бити оспособљени за креирање самосталних презентација. Њих ће креирати по самосталној идеји, а користиће материјале, односно највише илустрације, које су обрадили на претходном вежбама. Током три паузе након сваког часа, предавач ће анализирати рад сваког од полазника семинара, а на сваком почетку часа ће им дати даље смернице у раду.

### 3. дан (8 сати)

### Напредне технике у презентационим програмима – 2 часа

Едитовање сложених илустрација, задавање провидности, креирање покривки на дигиталним фолијама (екранима), унос свих врста формула, едитовање правилних и неправилних површи, унос и креирање мапа, увоз и извоз материјала из једног у други

програм, израда пробне презентације и снимање специфичних корака у истим, а све то ради лакшег презентирања ученицима су неке од тема овог двочаса. Као примере ћемо већ постојеће презентације.

### Вежба употребе напредних техника у креирању презентација (самосталан рад) – 2 часа

На овим вежбама ће полазници креирањем нових, али исто тако и преправком и прилагођавањем већ постојећих презентација, креирати нове презентације по властитој жељи. Предуслов је да направе презентације коришћењем напредних техника које су научили на претходном двочасу. Након израде презентација и прегледа радова, у последњих 20 минута предавач ће свим полазницима образложити шта би евентуално требали додати или избацити са презентације. Још једном да напоменемо да ће све радове и препоруке, заваљујући специфичним програмима инсталираним у мрежи, видети и чути сви полазници са свог радног места.

### Тeстови (самосталан рад) – 2 часа

Кроз завршни тест ће полазници без икакве интервенције предавача направити презентације по властитој жељи. И све то наравно уз обавезу примене што више функција које су научили на претходним предавањима. Након самосталног рада предавач ће оценити радове. Сви полазници који успешно ураде тест добиће уверење да су оспособљени за пренос знања из ове области.

### Завршна дискусија – 2 часа

Током завршне дискусије сви полазници ће добити препоруке о даљем увођењу инфрматике, а на основу хардвера, софтвера и обученост наставника у матичним школама.

Упознавањем рачунарски напреднијих предавача основних и средњих школа са новим информатичким програмима намењеих настави, а на основу успешно завршеног семинара, полазници могу радити као едукатори и пренети стечено знање својим колегама у матичним школама. Тако ће се на најјефтинији начин, јер је знање најскупље, увести модерна информатичка средства у свим школама, а самим тим и подићи квалитет наставе.

# NAJBOLJA PONUDA!

Multisoft školama, ako kupe više programa, kao i programe za veći broj korisnika (više od 16 po programu) nudi i dodatni popust. Isto tako popuste dajemo i ako kupite programe u roku od mesec dana po završetku seminara.

- Tekstove, ilustracije, uputstva za upotrebu i recenzije za svaki proizvod možete pogledati na našoj Internet prezentaciji: www.multisoft.rs
- Demonstracione verzije, odnosno kratke filmove o svim našim programima, dobićete od naših predstavnika ili ćemo Vam ih poslati poštom.

 Multisoft d.o.o. Kneza Lazara 7 • 31000 Užice Phone 381.31.510.040 • Fax 381.31.510.543 Internet www.multisoft.rs • E-mail office@multisoft.rs